МИНИСТЕРСТВО ОБРАЗОВАНИЯ И НАУКИ РОССИЙСКОЙ ФЕДЕРАЦИИ Федеральное государственное автономное образовательное учреждение высшего образования «Южно-Уральский государственный университет» (национальный исследовательский университет)

> Высшая школа электроники и компьютерных наук Кафедра «Системы автоматического управления»

> > ДОПУСТИТЬ К ЗАЩИТЕ

Заведующий кафедрой

/ В.И. Ширяев

 $\frac{1}{2017 \text{ r}}$  2017 г.

Программа работы контроллера, управляющего уровнем кислотности пульпы в реакторе

растворения вторичной кадмиевой губки

ПОЯСНИТЕЛЬНАЯ ЗАПИСКА К ВЫПУСКНОЙ КВАЛИФИКАЦИОННОЙ РАБОТЕ ЮУрГУ – 09.03.01.2017.202.00 ПЗ ВКР

Руководитель работы

Начальник бюро по ЭИВИСУ

ПАО «ЧЦЗ»

/ Раевский М.А.

 $\frac{1}{2017 \text{ r.}}$ 

Автор работы студент группы КЭ-444

/ Карелин Д.С.

 $\frac{1}{2017 \text{ r.}}$ 

Нормоконтролер

к.т.н., доцент

/ Павловская О.О.

 $\frac{1}{2017 \text{ r.}}$ 

Челябинск 2017

# **ОГЛАВЛЕНИЕ**

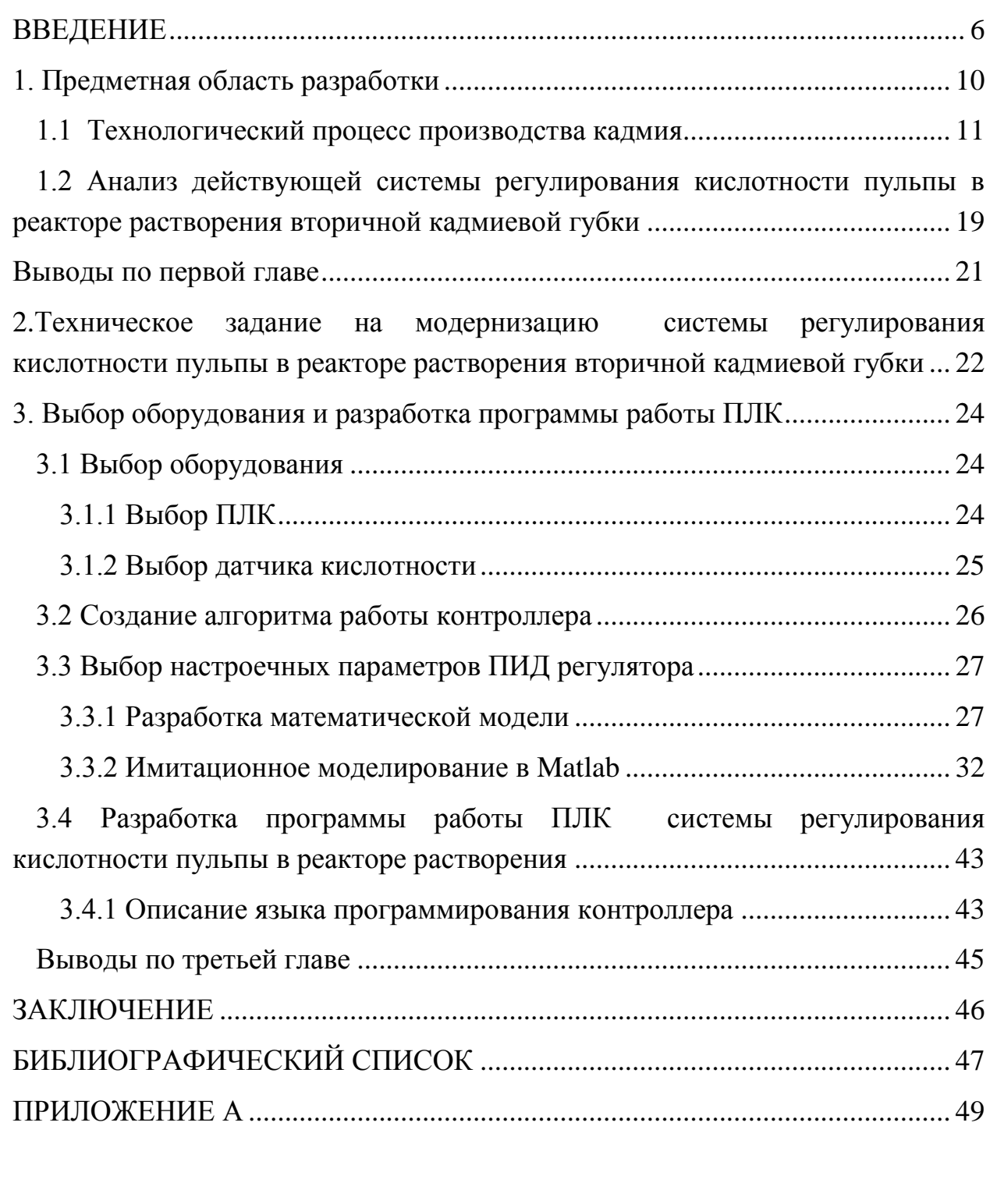

<span id="page-1-0"></span>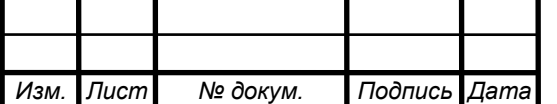

### **ВВЕДЕНИЕ**

Конкурентоспособность и, как следствие, выживаемость предприятия любого технологического профиля определяется во многом состоянием основных фондов. При оценке состояния основных фондов в расчет следует принимать не только физический износ оборудования, но и его моральное устаревание, так как продукция, произведенная на устаревшем оборудовании, уступает не только по себестоимости, но и по техническим характеристикам. По состоянию основных фондов наиболее сложная ситуация зарегистрирована в машиностроении и химической промышленности.

Чтобы произвести переоснащение предприятиям необходимо найти источники финансирования. А это проблема, так как в настоящее время амортизационный фонд, главной задачей которого является формирование финансовых ресурсов для обновления основных фондов, потерял свое значение. Установленные нормы амортизационных отчислений устарели и существенно занижены, особенно на фоне быстрого роста цен на оборудование. Остается лишь один источник ресурсов для замены оборудования – собственная прибыль предприятия. А прибыли в условиях кризиса не так много. В результате предприятия работают на устаревшем оборудовании. Проблема устаревания оборудования заключается в отсутствии специалистов, способных ремонтировать данное оборудование, отсутствии запчастей и дополнительных модулей, необходимых для восстановления работоспособности оборудования, а также в низком качестве этого оборудования (например, для программируемых логических устройств – низкое быстродействие). Эта проблема актуальна и для Челябинского цинкового завода.

ПАО «Челябинский цинковый завод» – вертикально-интегрированная компания, в которой представлен полный технологический цикл производства металлического цинка: от добычи и обогащения руды до выпуска готовой продукции в виде рафинированного цинка и сплавов на его основе. На долю компании приходится более 60% российского и около 2% мирового объема производства цинка [24].

Наиболее широкое распространение цинк получил в качестве покрытия для предотвращения коррозии железа и сплавов на его основе (сталей). Для этой цели расходуется до 50 % получаемого промышленностью цинка. Примерно 30% цинкового проката составляют цинковые листы общего назначения, которые используются при изготовлении химических источников тока, оцинкованной посуды и др. Также из цинковых листов изго-

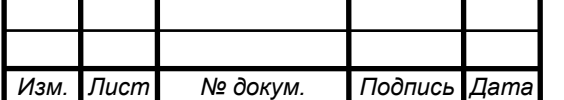

*09.03.01.2017.202.00 ПЗ*

тавливают печатные формы к ротационным машинам в полиграфической промышленности. Цинковые аноды применяют для оцинкования деталей гальваническим способом. Большое количество цинковых листов расходуется в строительстве на кровельные покрытия, на изготовление труб, сточных желобов. Значительная часть цинка (до 20%) идет на приготовление цинковых сплавов, в которых основными легирующими компонентами являются алюминий и медь, широко используется цинк и для производства медных сплавов (латуни) [24].

Завод состоит из следующих основных цехов: цех электролиза цинка, сернокислотный цех, цех вельц, гидрометаллургический цех, выщелачевательный цех, цех контрольно-измерительных приборов и автоматики, энергетический цех, транспортный цех. Каждый цех включает в себя различные отделения [22].

Так, составной частью цеха электролиза цинка является кадмиевое отделение. Производственный процесс получения кадмия в этом отделении состоит из следующих технологических операций:

1) осаждение вторичной кадмиевой губки;

2) осаждение таллий-никелевого концентрата;

3) растворение вторичной кадмиевой губки;

4) электролиз кадмия из водного электролита;

5) плавка и разливка кадмия в слитки.

Для получения на 4-м этапе нейтрального кадмиевого электролита необходимо на 3-м этапе в реакторе получить пульпу заданной кислотности путем растворения в кислотном растворе вторичной кадмиевой губки и дросса плавильного участка [22].

На данный момент задача обеспечения требуемой кислотности пульпы решается автоматизированной системой контроля и регулирования подачи кислоты в реактор растворения. Работа системы начинается с задания требуемого объема кислоты с автоматизированного рабочего места (АРМ) оператором. Эта информация передается на программируемый логический контроллер (ПЛК), на который также поступает информация с расходомера. ПЛК формирует на основе входной информации командный сигнал на открытие/закрытие заслонки. После подачи заданного объема кислоты в реактор заслонка закрывается. Далее оператор вручную измеряет кислотность пульпы и если ее показатель кислотности ниже нормы, то через АРМ задает дополнительный объем серной кислоты, который нужно подать в реактор, но уже с меньшей интенсивностью. Интенсивность же подачи кислоты уменьшается оператором вручную путем изменения положения

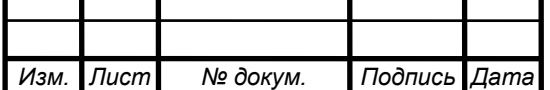

*09.03.01.2017.202.00 ПЗ*

заслонки. Очевидно, что имеет место грубое регулирование кислотности пульпы, точность такого регулирования в пределах времени, отведенного для этой операции, неудовлетворительное (значительно более 5%, требуемых технологами), что приводит к нестабильной (от операции к операции) скорости растворения вторичной кадмиевой губки и, соответственно, к нестабильному качеству кадмиевого водного электролита. В результате имеет место нестабильная эффективность последующей операции электролиза кадмия из водного электролита. Кроме того, полная автоматизация (взамен частичной) операции регулирования уровня кислотности пульпы позволит освободить человека-оператора от выполнения вредных для здоровья операций замера кислотности и ограничения подачи кислоты в реактор. Итог – полная автоматизация процесса подачи кислоты в реактор растворения вторичной кадмиевой губки и обеспечение требуемой кислотности пульпы с большей точностью. Однако переход к полной автоматизации процесса регулирования кислотности пульпы требует замены управляющего устройства и изменения алгоритма его работы.

Поэтому целью выпускной работы является написание программы работы контроллера, управляющего уровнем кислотности пульпы в реакторе растворения вторичной кадмиевой губки, с требуемой точностью.

Для достижения данной цели необходимо решить следующие задачи:

1) ознакомиться с технологическим процессом получения кадмия и проанализировать действующую систему регулирования подачи серной кислоты в реактор растворения вторичной кадмиевой губки;

2) составить ТЗ на модернизацию системы регулирования подачи серной кислоты;

3) выбрать новое оборудование и разработать программу работы ПЛК системы регулирования кислотности пульпы в реакторе растворения вторичной кадмиевой губки.

#### **Объект исследования**

Способы и установки для получения кадмия

#### **Предмет исследования**

Система регулирования кислотности пульпы в реакторе растворения вторичной кадмиевой губки

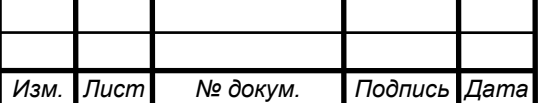

#### *09.03.01.2017.202.00 ПЗ*

#### **Методы исследования**

Методы, проводимые в работе, основаны на комплексном использовании микропроцессорных устройств систем управления, программировании на языках высокого уровня, основ автоматизированного проектирования, теории автоматического управления, ЭВМ и периферийных устройств.

### **Новизна работы**

Разработан и реализован на языке LD алгоритм работы ПЛК, обеспечивающий стабилизацию кислотности пульпы в реакторе растворения вторичной кадмиевой губки, отличающийся тем что:

1) обеспечивается многопозиционное перемещение заслонки с учетом текущего значения параметра кислотности пульпы;

2) настроечные параметры ПИД-регулятора определены по результатам имитационного моделирования системы (из условий обеспечения статической ошибки ±5%);

3) в математических моделях исходной и модернизированной систем регулирования кислотности пульпы в реакторе растворения отражены алгоритмы обработки информации, реализованные программно в контроллере.

### **Практическая ценность результатов работы**

Разработанная программа работы ПЛК обеспечивает: повышение точности регулирования кислотности пульпы в 10 раз за счет многопозиционного перемещения заслонки в автоматическом режиме при одновременном исключении вредного для здоровья человека-оператора производственного фактора.

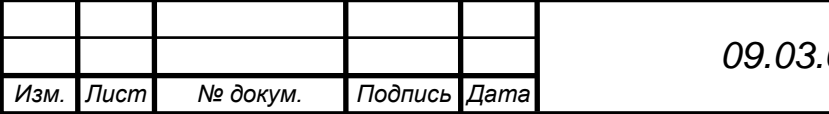

### <span id="page-6-0"></span>**1. Предметная область разработки**

ПАО «Челябинский цинковый завод» – вертикально-интегрированная компания, в которой представлен полный технологический цикл производства металлического цинка: от добычи и обогащения руды до выпуска готовой продукции в виде рафинированного цинка и сплавов на его основе. На долю компании приходится более 60% российского и около 2% мирового объема производства цинка [24].

Наиболее широкое распространение цинк получил в качестве покрытия для предотвращения коррозии железа и сплавов на его основе (сталей). Для этой цели расходуется до 50 % получаемого промышленностью цинка. Примерно 30% цинкового проката составляют цинковые листы общего назначения, которые используются при изготовлении химических источников тока, оцинкованной посуды и др. Также из цинковых листов изготавливают печатные формы к ротационным машинам в полиграфической промышленности. Цинковые аноды применяют для оцинкования деталей гальваническим способом. Большое количество цинковых листов расходуется в строительстве на кровельные покрытия, на изготовление труб, сточных желобов. Значительная часть цинка (до 20%) идет на приготовление цинковых сплавов, в которых основными легирующими компонентами являются алюминий и медь, широко используется цинк и для производства медных сплавов (латуни).[24]

Производственная структура завода представлена на рисунке 1.1.

Из рисунка 1.1 видно, что производство кадмия осуществляется в кадмиевом отделении, которое является составной частью цеха электролиза цинка.

Перейдем к рассмотрению технологического процесса производства кадмия.

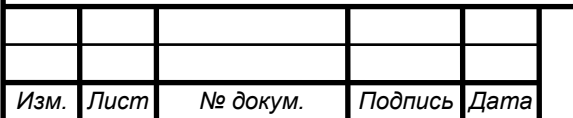

# *<sup>10</sup> 09.03.01.2017.202.00 ПЗ*

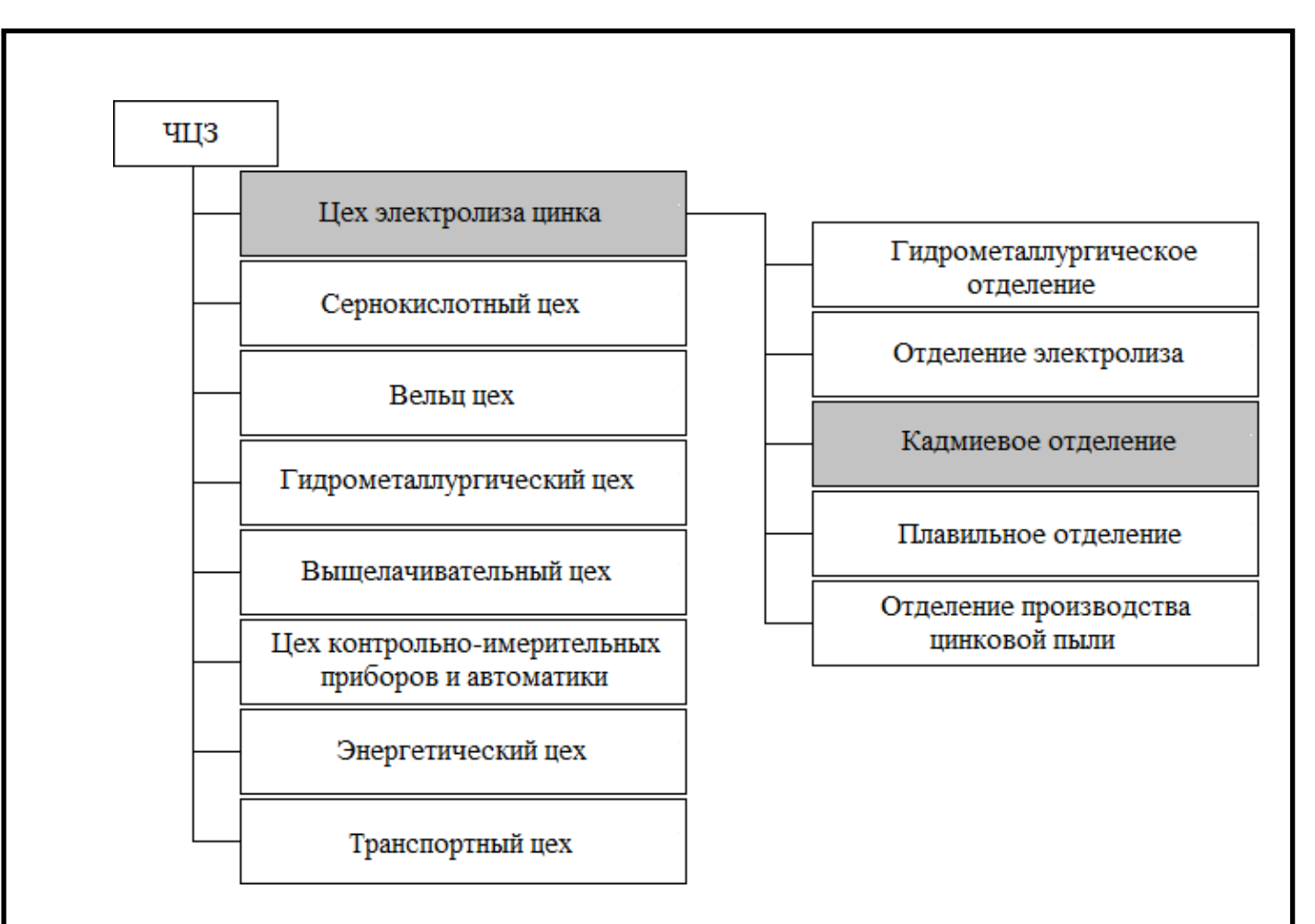

Рисунок 1.1– Производственная структура завода

#### <span id="page-7-0"></span>**1.1 Технологический процесс производства кадмия**

Технологический процесс получения металлического кадмия в кадмиевом отделении комплекса электролиза цинка состоит из следующих операций:

- 1) осаждение вторичной кадмиевой губки;
- 2) осаждение таллий никелевого концентрата;
- 3) растворение вторичной кадмиевой губки;
- 4) электролиз кадмия из водного электролита;
- 5) плавка и разливка кадмия в слитки.

До выполнения первой операции осаждения вторичной кадмиевой губки исходный раствор с содержанием кадмия 120-250 г/дм<sup>3</sup> поступает в кадмиевое отделение из сборника богатого кадмиевого раствора гидрометаллургического отделения. Данный раствор получен в ходе следующий операций [22]:

- выщелачивание медно кадмиевого кека;
- осаждение первичной кадмиевой губки;
- растворение первичной кадмиевой губки.

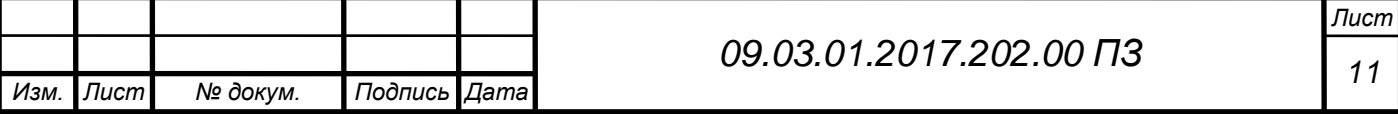

После поступления исходного раствора в кадмиевое отделение начинается выполнение всех операций технологического процесса.

Эти операции нашли отражение на сехеме цепи аппаратов кадмиевого отделения, представленной на рисунке 1.2.

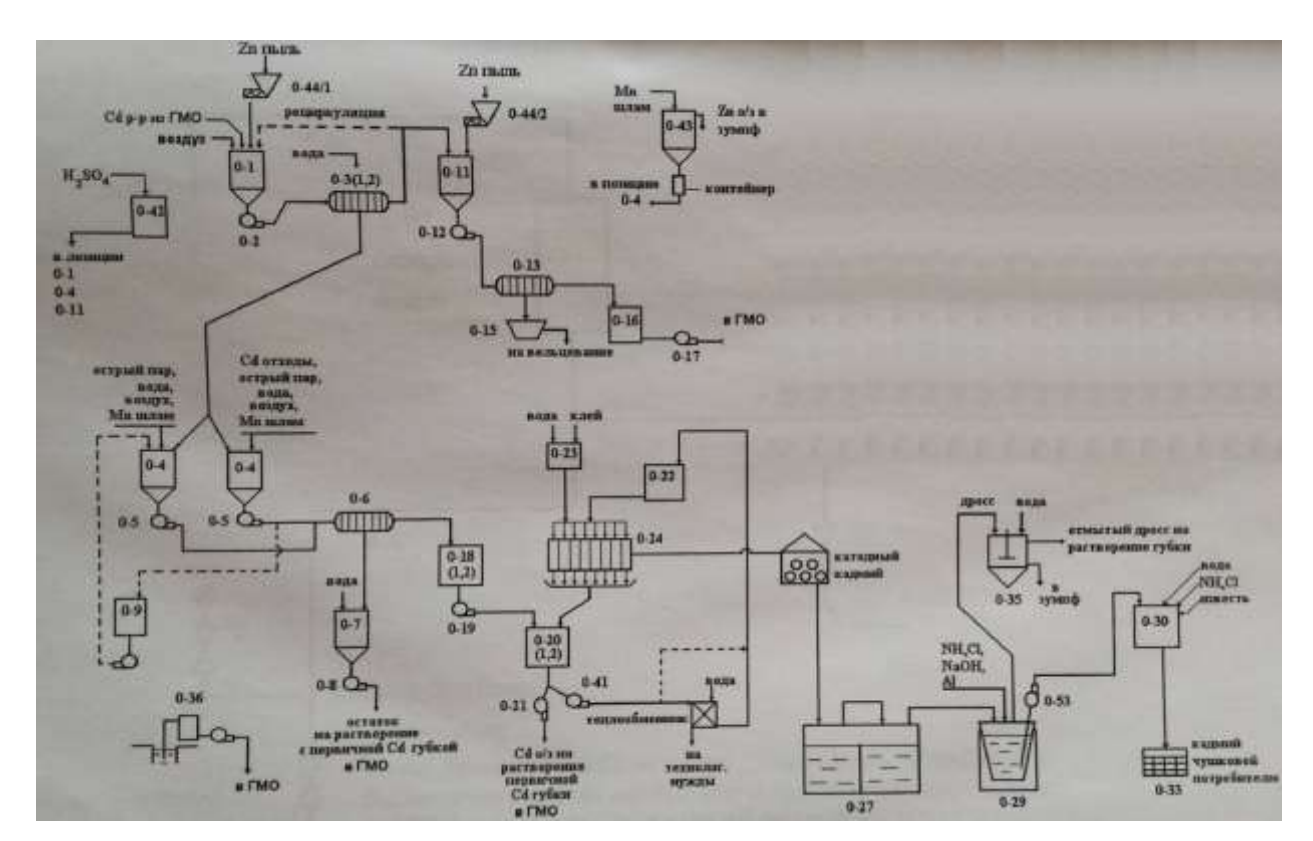

Рисунок 1.2– Схема цепи аппаратов кадмиевого отделения

Далее рассмотрим каждую операцию технологического процесса производства кадмия.

### **Осаждение вторичной кадмиевой губки**

Богатый кадмиевый раствор закачивается из сборника S-604 в реактор 0-1, 0-11 насосом Р-609. Объем закачиваемого раствора 40 м<sup>3</sup>. Объем раствора контролируют по показателям расходометра на трубопроводе.

Осаждение вторичной кадмиевой губки проводят цинковой пылью методом цементации.

Для получения рыхлого, хорошо фильтруемого осадка и повышения активности цинковой пыли раствор в реакторе подкисляют технической серной кислотой до тех пор, пока водородный показатель не станет равным 2,0-3,0.

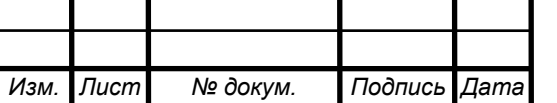

Для предотвращения соосаждения в губку примесей (никеля, кобальта, таллия и др.) раствор перед осаждением губки должен иметь температуру не более 40℃. Для охлаждения раствора, его барботируют сжатым воздухом.

Цементация кадмия во вторичную кадмиевую губку протекает в 5-10 стадий. Масса дозируемой цинковой пыли на каждую стадию составляет 200-400кг. Цинковая пыль подается дозатором 0-44/1,2. После дозировки цинкового порошка запускается в работу насос 0-2, 0-12 и пульпа из реактора осаждения подается в фильтр-пресса 0-3/1.2. Фильтрат из кранов фильтр-пресса возвращается в реактор 0-1, 0-11(фильтрация с рециркуляцией).

Осаждение вторичной губки следует вести до тех пор, пока остаточная массовая концентрация кадмия в растворе не составит 2-4 г/дм<sup>3</sup>, в случае высокого содержания никеля, для предотвращения брака готовой продукции, массовая доля кадмия в растворе увеличивается до 6 г/дм<sup>3</sup>.

Осажденная кадмиевая губка промывается водой на фильтр-прессе. Промышленная вода подается из сборника 0-48 на всас насоса 0-2. Расход воды на одну стадию составляет 0,5-1 м<sup>3</sup> на один забитый фильтр-пресс. Промывные воды объединяются с основным фильтратом.

Промытая кадмиевая губка, содержащая 50-80% кадмия разгружается в реактора растворения вторичной кадмиевой губки 0-4/1,2.

По окончании процесса ведется отбор проб фильтрата и вторичной кадмиевой губки на содержание кадмия.

Фильтрат после осаждения вторичной кадмиевой губки поступает в реактор 0-11 на операцию осаждения таллий-никелевого концентрата [22].

### **Осаждение таллий-никелевого концентрата**

Осаждение таллий-никелевого концентрата производят в реакторе 0-11. Раствор перед осаждением подкисляют до pH=3,0-3,5. Осаждение ведется методом цементации цинковой пылью при температуре не более 38℃ до остаточного содержания кадмия в растворе не более 100 мг/дм<sup>3</sup>. Цинковая пыль подается дозатором 0-44/2 до тех пор, пока остаточная массовая концентрация кадмия в растворе не станет равной  $100$  мг/дм<sup>3</sup>, а водородный показатель фильтрата не ниже 4,2.

Пульпа после осаждения таллий-никелевого концентрата подается насосом 0-12 на фильтрацию в фильтр-пресс 0-13. Первые порции фильтрата в течение 5 минут рециркулируют, чтобы предотвратить попадание твердого в фильтрат.

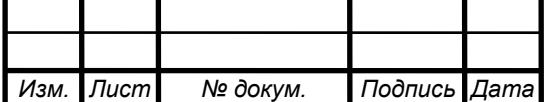

Далее фильтрат направляется в сборник таллий-никелевого фильтрата, затем насосом перекачивается по трубопроводу в ГМЦ на производство цинкового купороса.

Таллий-никелевый концентрат, в котором концентрируется кадмий, таллий, часть никеля выгружается в контейнер 0-15 и направляется на вельцевание [22].

### **Растворение вторичной кадмиевой губки**

В процессе растворения вторичной кадмиевой губки получается нейтральный кадмиевый электролит, направляемый на электролиз.

Растворение вторичной кадмиевой губки проводят в реакторах 0-4/1,2 раствором серной кислоты. В реактор предварительно закачивается 18 м<sup>3</sup> воды, в течение 10-ти минут подается сжатый воздух для перемешивания твердого остатка от предыдущей операции растворения губки. Включается мешалка. Пульпу нагревают острым паром до температуры 45℃. Затем подается техническая серная кислота, расход которой должен составлять не выше 1600 дм<sup>3</sup>/час, до тех пор, пока концентрация кислоты пульпы станет не выше 30-40 г/дм<sup>3</sup>. После этого в реактор шнеком с фильтр-пресса 0-3/1,2 загружается 1 м<sup>3</sup> вторичной кадмиевой губки. Загрузка губки производится равномерно по 5-10 кг/мин; при этом понижение концентрации не должно превышать 5-10 г/дм<sup>3</sup> в час.

Растворение губки производится при непрерывном перемешивании сжатым воздухом и мешалкой при температуре 45-60℃. По мере нейтрализации пульпы в реактор периодически добавляется серная кислота и кадмиевая губка до достижения объема 38-40 м<sup>3</sup>. Операция заканчивается, если титр по кадмию станет равным 220-270 г/дм<sup>3</sup>, удельный вес отфильтрованного раствора 1,5-1,55, водородный показатель pH = 5,0-5,25.

В реакторах растворения вторичной кадмиевой губки перерабатывается дросс плавильного участка. Для этого после фильтрации кадмиевого электролита реактор заряжается как обычно, но с более жестким режимом по содержанию серной кислоты до 60 г/дм<sup>3</sup>. После зарядки в реактор подается дросс в количестве 150-200 кг. После его полного растворения добавляют следующую порцию дросса. Кислотность пульпы на протяжении растворения поддерживают. С загрузкой последней порции дросса подачу кислоты прекращают. Для улучшения растворения дросса добавляется марганцевый шлам в количестве 0,2-0,3 кг на 1 кг дросса. После растворения последней порции концентрация снижается до 30-40 г/дм<sup>3</sup>. Далее в

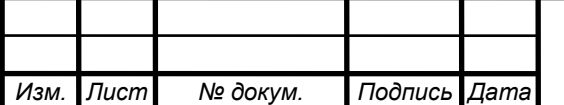

реактор подается вторичная кадмиевая губка. Растворение ее идет в обычном порядке.

Для улучшения растворения вторичной кадмиевой губки в раствор подается Mn шлам от очистки анодов. Марганцевый шлам поступает в контейнерах из анодного отделения цеха. Шлам дозируется в ручную из контейнера в разгрузочный бункер фильтр-прессов 0-3/1,2, и направляется в реактора растворения 0-4/1,2.

При снижении скорости растворения вторичной кадмиевой губки, вызванной недостатком примесей, как в самой губке, так и в растворе пульпы вторичной кадмиевой губки, производить в реактор растворения дозировку медного купороса, используемого в ГМО КЭЦ для проведения второй стадии очистки (очистка от кобальта). На одну операцию растворения дозировать 8 кг медного купороса. В медном купоросе по ГОСТ 19347 вместе с медью также содержится 0,3-0,6% никеля. Это позволит ускорить процесс растворения вторичной кадмиевой губки.

Из реактора отбирается проба на определение массовой концентрации меди и сурьмы. При содержании меди более 0,5  $\mu$ г/дм<sup>3</sup> в реактор подается свежая вторичная губка в 10-ти кратном избытке по отношению к меди. Раствор перемешивается в течение 30 минут и отстаивается.

При содержании сурьмы более 1 мг/дм<sup>3</sup> раствор подвергается цементационной очистке цинковой пылью с добавлением медного купороса и 4- 6кг цинковой пыли. Пульпа перемешивается 30 минут и отстаивается.

После доочистки от примесей пульпа отстаивается в течение 1,5-2 часов, затем выводится на фильтрацию. Для этого прочищают нижний слив реактора 0-4/1,2 и подают пульпу на всас насоса 0-5/1,2. Насос подает пульпу на фильтр пресс 0-6. Первые порции фильтрата загрязнены частицами твердого и сбрасываются в реактор растворения вторичной кадмиевой губки, после получения чистого фильтрата он направляется в сборник  $0-18/1,2$ .

Отбирается проба фильтрата и направляется на анализ в лабораторию. Только после установления отсутствия твердого вещества в фильтрате и измерения массовых долей меди и сурьмы в растворе фильтрат направляется в сборники электролита. Массовые доли в фильтрате не должны превышать: для меди – 0,5 мг/дм<sup>3</sup>, для сурьмы – 1 мг/дм<sup>3</sup>.

После фильтрации кадмиевого электролита кек в 0-6 фильтр-прессе сушится воздухом, затем кек выгружается в репульпатор 0-7. Пульпа из репульпатора направляется на растворение вместе с первичной кадмиевой губкой в гидрометаллургическое отделение.

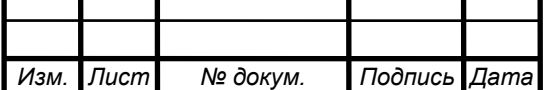

*<sup>15</sup> 09.03.01.2017.202.00 ПЗ*

Расход серной кислоты 98 процентной первоначального подкисления до 40 г/дм<sup>3</sup> [22].

#### **Электролиз кадмия из водного электролита**

Электролиз кадмия ведут на поддержание массовой доли кадмия в растворе в пределах 50-70 г/дм<sup>3</sup> , концентрация кислоты электролита 160-180 г/дм<sup>3</sup>. Ежесуточно подкачивают по 15м<sup>3</sup> свежего электролита в циркуляционный сборник 0-20/1,2 (объем подкачиваемого раствора определяют по анализу электролита). По мере накопления объема в циркулирующем сборнике подкачку свежего раствора сокращают, истощают циркулирующий раствор по кадмию до  $30 - 40$  г/дм<sup>3</sup>, остаточной концентрации кислоты 180-190 г/дм<sup>3</sup> и выводят отработанный электролит на растворение первичной кадмиевой губки. Определяющим фактором при выводе отработанного электролита служит качество катодного осадка (цвет, структура).

Для охлаждения раствора при электролизе проводится его непрерывная циркуляция через теплообменник. Охлаждающей средой служит промышленная вода, циркулирующая через градирню "Росинка". Электролит из сборника 0-20/1,2 насосами 0-41/1,2 через теплообменник подается по коллектору и раздаточным патрубкам в придонную часть ванн. Пройдя через ванну, сливается с противоположного торца по лотку в коллектор отработанного электролита и поступает в сборник циркуляции 0-20/1,2.

По истечении определенного времени в кадмиевом электролите накапливаются примеси, вредно влияющие на электролиз кадмия (определяется по вздутию, сползанию осадка и образованию шламообразного налета на катодных основах).

Для устранения этого явления кадмиевый электролит ежемесячно обновляется в количестве 20 м<sup>3</sup>следующим образом: снижается напряжение с любого из каскадов. Отработанный электролит из всех восьми ванн каскада (20 м 3 ) выводится на растворение первичной губки вместе с отработанным электролитом циркуляционного сборника. Свежий нейтральный кадмиевый электролит разбавляется городской водой до снижения массовой доли кадмия до 120-140 г/дм<sup>3</sup>, подкисляется до 50-60 г/дм<sup>3</sup> серной кислотой. Замена электролита осуществляется порциями по 15 м<sup>3</sup>.

Кадмиевое отделение ГМО КЭЦ не имеет свободного реактора для приготовления синтетического кадмиевого электролита. Для его получения будет использован сборник циркуляции 0-20,1. Сначала производят откачку циркулирующего электролита из сборника 0-20,2 в сборник отработанного электролита в 0-20,1, в объеме равном объему, планированному

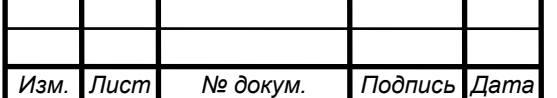

*<sup>16</sup> 09.03.01.2017.202.00 ПЗ*

к замене синтетическим электролитом. Затем циркуляцию кадмиевого электролита 0-20,1. Объем закачки рассчитывают с расчетным путем. После этого циркуляционный сборник закачивается вода, а затем серная кислота со сборника серной кислоты. Спустя 2 часа циркуляцию кадмиевого электролита возобновляют. При необходимости замену электролита повторяют несколько раз по той же схеме.

Продолжительность наращивания осадка катодного кадмия 8 – 24 часа. После снятия с катодов листы кадмия свертываются в плотные пакеты и до плавки хранятся в промывных ящиках, заполненных водой.

Для отмывки катодного кадмия от остатков электролита, содержащего примеси, вода в ящиках меняется каждые сутки.

В случаях, когда катодный осадок рыхлый, плохого качества, промывочную воду подкисляют серной кислотой до  $10-20$  г/дм<sup>3</sup> для лучшей отмывки от примесей в порках катодного осадка.

Электролиз осуществляют в стационарных ваннах из полимербетона. Рабочий объем ванны  $-2,5 \text{ m}^3$ .

Ванны соединены последовательно по 8 штук в каскады. Всего установлено 3 каскада. Каждый каскад запитан от отдельного преобразователя. В ваннах установлено 30 пар электродов, соединенных параллельно. Расстояние между одноименными электродами – 69 мм. В процессе электролиза цинка в электролит добавляются реагенты для уменьшения побочных нежелательных явлений.

**Углекислый стронций.** Присутствие в растворе серной кислоты способствует некоторому растворению свинца из анода. Добавление углекислого стронция обеспечивает содержания двухвалентного свинца в растворе и, следовательно, степени загрязнения катодного цинка. При росте свинца в катодном кадмии начинают дозировать углекислый стронций. Готовится пульпа углекислого стронция (250 г на 10 л воды) и подается в коллектор отработанного электролита.

**Желатин (клей)**. Добавка желатина или клея позволяет улучшить качество катодного осадка. Раствор, содержащий 90 г/дм<sup>3</sup>желатина или столярного клея, подают в желоб слива электролита с электролизных ванн и циркуляционные сборники. Расход раствора 100 дм<sup>3</sup>на ванну в сутки.

### **Плавка и разливка кадмия**

Плавка катодного кадмия производится в электропечи под слоем расплавленной каустической соды, которая загружается в один прием в количестве 50-60 кг. Вместимость электропечи 5200 кг по кадмию. На время

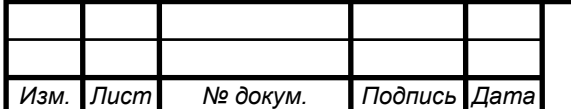

# *<sup>17</sup> 09.03.01.2017.202.00 ПЗ*

проведения ремонтов, а также при аварийных остановках оборудования, при переплавке некондиционного металла предусмотрена разливка кадмия в аварийную изложицу.

Температура при плавке в пределах 400-500℃ поддерживается автоматически. Перед разливкой с поверхности расплавленного металла снимается дросс и отработанная сода.

Расплавленный кадмий закачивается насосом 0-53 в ковш 0-30.

Расплавленный кадмий вручную разливается в сухие изложицы, которые перед этим очищаются металлической щеткой от остатков соды, пыли и обрабатываются известковым раствором, чтобы отлитые чушки кадмия не прилипали к изложицам. При разливке кадмия для снятия окисной пленки применяется хлористый аммоний. После отливки металла на поверхность чушки наносится маркировка – марка кадмия и номер плавки.

Отлитые чушки кадмия обрабатываются раствором, содержащим 10 г/дм<sup>3</sup> хлористого аммония, промываются водой из горвопровода и укладываются на поддон.

В соответствии с ГОСТ 1467 поверхность чушек не должна иметь посторонних включений. Допускается волнистая поверхность, усадочные раковины и трещины. Чушки кадмия, имеющие посторонние включения возвращаются на переплавку.

Отработанная сода и дросс направляется на отмывку в мешалку 0-35. Щелочные растворы направляются в отделение очистки на выщелачивание медно-кадмиевого кека с целью извлечения содержащегося в них кадмия. Отмытый дросс от промывки сплава направляется на растворение в реактора 0-4/1,2.

Отбор проб для анализа, анализ и упаковка кадмия производится в соответствии с требованиями ГОСТ 1467.

Выполнение всех операций технологического процесса производства кадмия осуществляется при помощи отдельных систем регулирования.

Операция растворения вторичной кадмиевой губки осуществляется при помощи системы регулирования, включающей: персональный компьютер, установленный на автоматизированном рабочем месте оператора, программируемый логический контроллер, привод, управляющий открытием и закрытием заслонки, расходомер и реактор. [22].

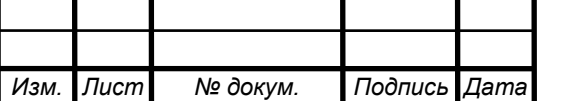

*<sup>18</sup> 09.03.01.2017.202.00 ПЗ*

# <span id="page-15-0"></span>**1.2 Анализ действующей системы регулирования кислотности пульпы в реакторе растворения вторичной кадмиевой губки**

На данный момент задача обеспечения требуемой кислотности пульпы решается автоматизированной системой контроля и регулирования кислотности пульпы в реакторе растворения вторичной кадмиевой кубки, функциональная схема которой представлена на рисунке 1.3.

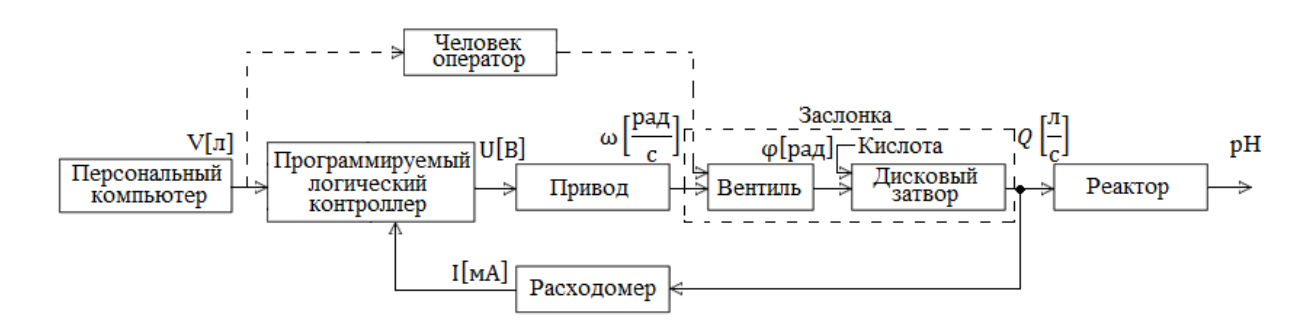

Рисунок 1.3 – Функциональная схема исходной системы регулирования кислотности пульпы в реакторе растворения вторичной кадмиевой губки

Объект управления – реактор растворения, задающее устройство – персональный компьютер, управляющий орган – программируемый логический контроллер, регулирующий орган – привод и заслонка, датчик местной обратной связи – расходомер, управляемая величина – кислотность пульпы.

Работа системы начинается с задания требуемого объема кислоты с автоматизированного рабочего при помощи ПК оператором. Эта информация передается на ПЛК, на который также поступает информация с расходомера. Контроллер формирует на основе входной информации командный сигнал на открытие/закрытие заслонки, которое обеспечивается приводом. После подачи заданного объема кислоты в реактор заслонка закрывается. Далее оператор вручную измеряет кислотность пульпы и если ее показатель кислотности ниже нормы, то с автоматизированного рабочего места при помощи ПК задает дополнительный объем серной кислоты, который нужно подать в реактор, но уже с меньшей интенсивностью. Интенсивность же подачи кислоты уменьшается оператором вручную путем изменения положения заслонки.

Недостаток системы заключается в том, что перемещение заслонки подачи серной кислоты в реактор реализовано в двухпозиционном режиме [1]. Из-за этого оператор при необходимости подачи серной кислоты с меньшей интенсивностью вынужден вручную ограничивать подачу серной кислоты, механически меняя положение заслонки.

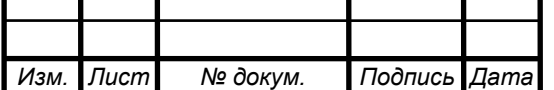

*<sup>19</sup> 09.03.01.2017.202.00 ПЗ*

 Очевидно, что имеет место грубое регулирование кислотности пульпы; точность такого регулирования в пределах времени, отведенного для этой операции, неудовлетворительное (значительно более 5%, требуемых технологами), что приводит к нестабильной (от операции к операции) скорости растворения вторичной кадмиевой губки и, соответственно, к нестабильному качеству кадмиевого водного электролита. В результате имеет место нестабильная эффективность последующей операции электролиза кадмия из водного электролита. Кроме того, полная автоматизация (взамен частичной) операции регулирования уровня кислотности пульпы позволит освободить человека-оператора от выполнения вредных для здоровья операций замера кислотности и ограничения подачи кислоты в реактор [10]. Итог – полная автоматизация процесса подачи кислоты в реактор растворения вторичной кадмиевой губки и обеспечение требуемой кислотности пульпы с большей точностью. Однако переход к полной автоматизации процесса регулирования кислотности пульпы требует замены управляющего устройства и изменения алгоритма его работы [21,25].

Для автоматизации контроля фактического значения кислотности пульпы необходима установка датчика кислотности в реактор растворения.

Итак, функциональная схема системы регулирования кислотности пульпы в реакторе растворения вторичной кадмиевой губки после всех изменений примет вид, представленный на рисунке 1.4.

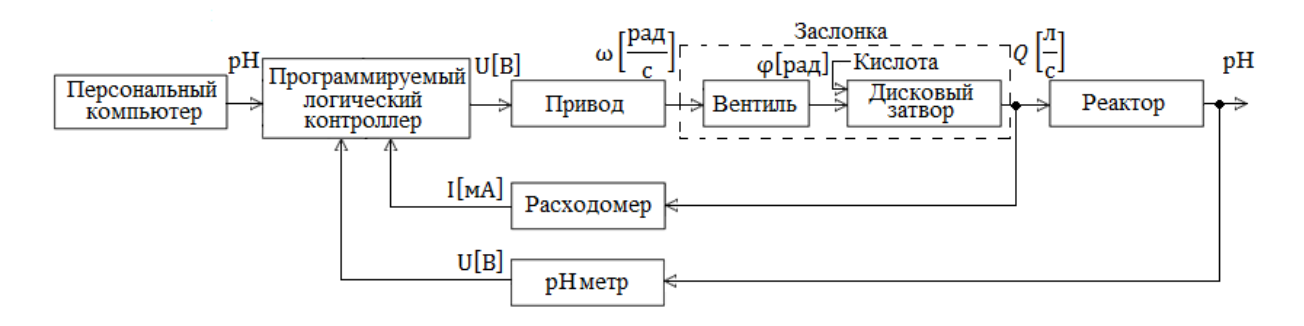

Рисунок 1.4– Функциональная схема системы регулирования кислотности пульпы в реакторе растворения вторичной кадмиевой губки после всех изменений

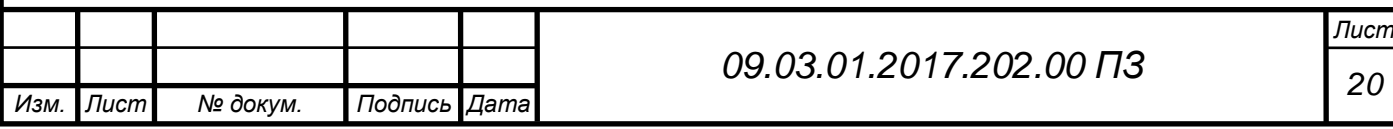

### <span id="page-17-0"></span>**Выводы по первой главе**

1. Выявлены следующие недостатки действующей системы регулирования кислотности пульпы в реакторе растворения вторичной кадмиевой губки:

- программируемый логический контроллер (ПЛК) Zn 3/2000-14-ATX обладает низким быстродействием, безотказностью 0,95 и значительным временем восстановления работоспособности;

- заслонка (орган, регулирующий подачу серной кислоты в реактор растворения) работает только в двухпозиционном режиме (полностью открыта и полностью закрыта); в промежуточные положения заслонка устанавливается оператором вручную;

- контролируемый параметр – объем кислоты, залитой в реактор; регулируемая величина – кислотность пульпы – измеряется в конце процесса регулирования вручную оператором и по результатам этого измерения в ручном режиме осуществляется компенсация ошибки по уровню кислотности раствора.

2. Модернизация действующей системы регулирования, направленная на повышение точности регулирования уровня кислотности пульпы, требует:

- замену ПЛК;

- установку датчика кислотности для автоматизации контроля фактического значения уровня кислотности пульпы в реакторе растворения;

- разработку и реализацию алгоритма, обеспечивающего за счет настройки параметров ПИД-регулятора и многопозиционного перемещения заслонки 5%-ю точность регулирования уровня кислотности пульпы.

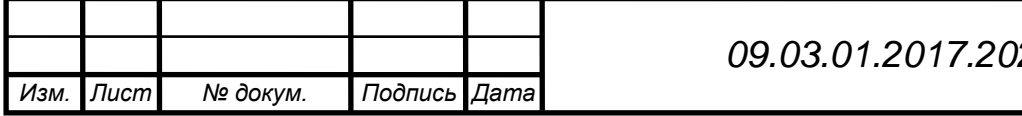

<span id="page-18-0"></span>**2. Техническое задание на модернизацию системы регулирования кислотности пульпы в реакторе растворения вторичной кадмиевой губки**

### **1. Назначение и цели проекта**

Модернизация системы регулирования должна обеспечить полную автоматизацию технологической операции растворения вторичной кадмиевой губки, тем самым исключить влияние вредного производственного фактора на человека оператора при выполнении операции измерения кислотности пульпы в реакторе растворения вторичной кадмиевой губки, сохранив при этом структуру и функциональные возможности комплекса электролиза цинка (КЭЦ).

Основная цель модернизации – обеспечение автоматического многопозиционного регулирования положения заслонки подачи серной кислоты в реактор растворения для получения пульпы заданной кислотности с требуемой точностью.

### **2. Объем выполняемых работ**

- замена ПЛК Zn 3/2000-14-ATX;
- выбор датчика кислотности;
- создание алгоритма работы контроллера;

- выбор параметров ПИД-регулятора по математической модели системы регулирования;

- написание программы по разработанному алгоритму с реализацией ПИД-регулятора на языке LD.

### **3. Общие требования к модернизированной системе**

Автоматическая система должна обеспечивать:

- кислотности пульпы в реакторе растворения на уровне  $pH=5\pm5\%$ ;
- время регулирования системы не более 100 мин;
- перерегулирование не более 5%;

### **4. Технические требования для ПЛК**

- рабочая память не менее 192 Кбайт;
- время выполнения логических операций не более 0,1 мкс;
- количество дискретных каналов ввода/вывода не менее 1024;
- количество аналоговых каналов ввода/вывода не менее 128;
- интерфейс Ethernet;
- степень защиты IP60.

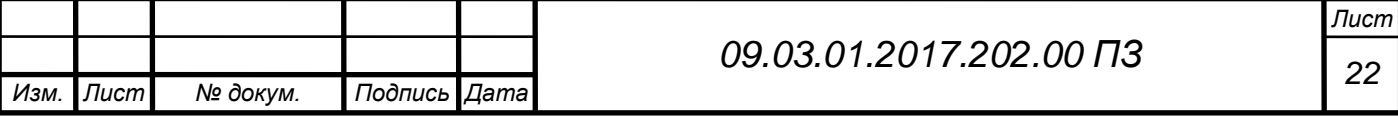

### **5. Технические требования для датчика кислотности (pH метра)**

- диапазон измерений 0,…,14;
- погрешность измерений не более ±0,1 %;
- рабочий диапазон температур 0,…,80 °С;
- условия эксплуатации жесткие;
- материал корпуса полифениленсульфид.

### **6. Требования к функциям программы**

- управления процессом подачи серной кислоты в реактор растворения в двух режимах: автоматическом и ручном;

- в ручном режиме реализация открытия и закрытия заслонки подачи серной кислоты по команде оператора;

- в автоматическом режиме реализация многопозиционного перемещения заслонки подачи серной кислоты в реакторе растворения;

- контроля и учета кислоты, залитой в реактор растворения.

Модернизация системы регулирования подачи серной кислоты в реактор растворения должна осуществляться с использованием средств автоматизации фирмы Schneider Electric и датчика кислотности фирмы InPro.

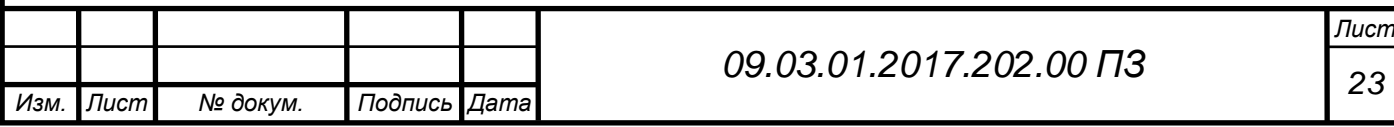

# <span id="page-20-1"></span>**3. Выбор оборудования и разработка программы работы ПЛК**

### <span id="page-20-2"></span>**3.1 Выбор оборудования**

# <span id="page-20-0"></span>**3.1.1 Выбор ПЛК**

Выбор программируемого логического контроллера опирается на следующие требования технического задания (п.4):

- рабочая память не менее 192 Кбайт;
- время выполнения логических операций не более 0,1 мкс;
- количество дискретных каналов ввода/вывода не менее 1024;
- количество аналоговых каналов ввода/вывода не менее 128;
- интерфейс Ethernet;
- степень защиты IP60.

Сравнительный анализ программируемых логических контроллеров представлен в таблице 1 [26].

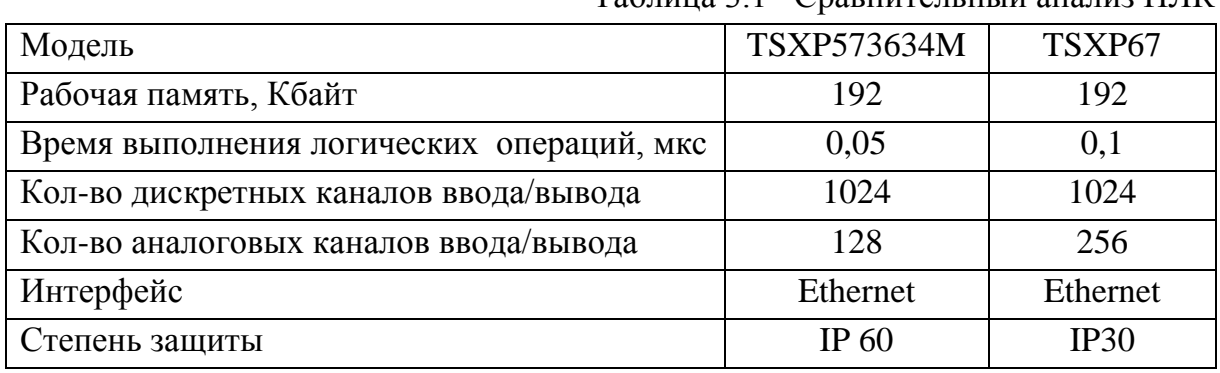

Таблица 3.1– Сравнительный анализ ПЛК

Из представленных в таблице 3.1 данных видно, что наиболее близкими к требованиям заказчика характеристиками обладает программируемый логический контроллер Schneider Electric TSXP573634M. Эта модель контроллера уступает модели TSXP67 по количеству аналоговых каналов ввода/вывода, но обладает лучшим временем выполнения логических операций и степень защиты этого контроллера IP60, это означает, что он полностью защищен от пыли как необходимо заказчику, а другая модель обладает меньшей степенью защиты от твердых тел, поэтому выбираем программируемый логический контроллер Schneider Electric TSXP573634M.

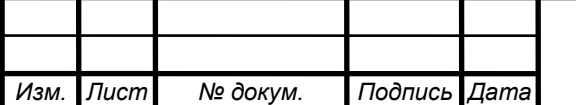

*<sup>24</sup> 09.03.01.2017.202.00 ПЗ*

### <span id="page-21-0"></span>**3.1.2 Выбор датчика кислотности**

Выбор датчика кислотности (pH метра) опирается на следующие требования технического задания (п.5):

- диапазон измерений 0,…,14;
- погрешность измерений не более  $\pm 0.1\%$ ;
- рабочий диапазон температур 0,…,80 °С;
- условия эксплуатации жесткие;
- материал корпуса полифениленсульфид.

Сравнительный анализ pH метров представлен в таблице 3.2 [12].

| Модель          | 4550VP             | 4501VP              | 4850i              |
|-----------------|--------------------|---------------------|--------------------|
| Диапазон<br>ИЗ- | $0, \ldots, 14$    | $1, \ldots, 14$     | $0, \ldots, 14$    |
| мерений         |                    |                     |                    |
| Погрешность     | 0,01               | 0,1                 | 0,05               |
| измерений, %    |                    |                     |                    |
| Диапазон тем-   | $0, \ldots, 130$   | $0, \ldots, 100$    | $-10, \ldots, 120$ |
| ператур, °С     |                    |                     |                    |
| Условия<br>ЭКС- | жесткие            | жесткие             | жесткие            |
| плуатации       |                    |                     |                    |
| Материал кор-   | полифениленсульфид | поливинилиденфторид | стеклянная         |
| пуса            |                    |                     | мембрана           |

Таблица 3.2– Сравнительный анализ pH метров

Из представленных в таблице 3.2 данных видно, что наиболее близкими к требованиям заказчика характеристиками обладает датчик кислотности InPro4550VP. Он превосходит две другие модели по погрешности измерений и диапазону температур, предназначен для жестких условий эксплуатации в химических процессах, долговечен и его корпус изготовлен полифенилсульфида, что позволит установить его непосредственно в реактор растворения вторичной кадмиевой губки и защитит от повреждений.

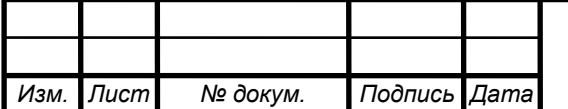

### <span id="page-22-0"></span>**3.2 Создание алгоритма работы контроллера**

Алгоритм работы контроллера представлен в виде блок – схемы на рисунке 3.5.

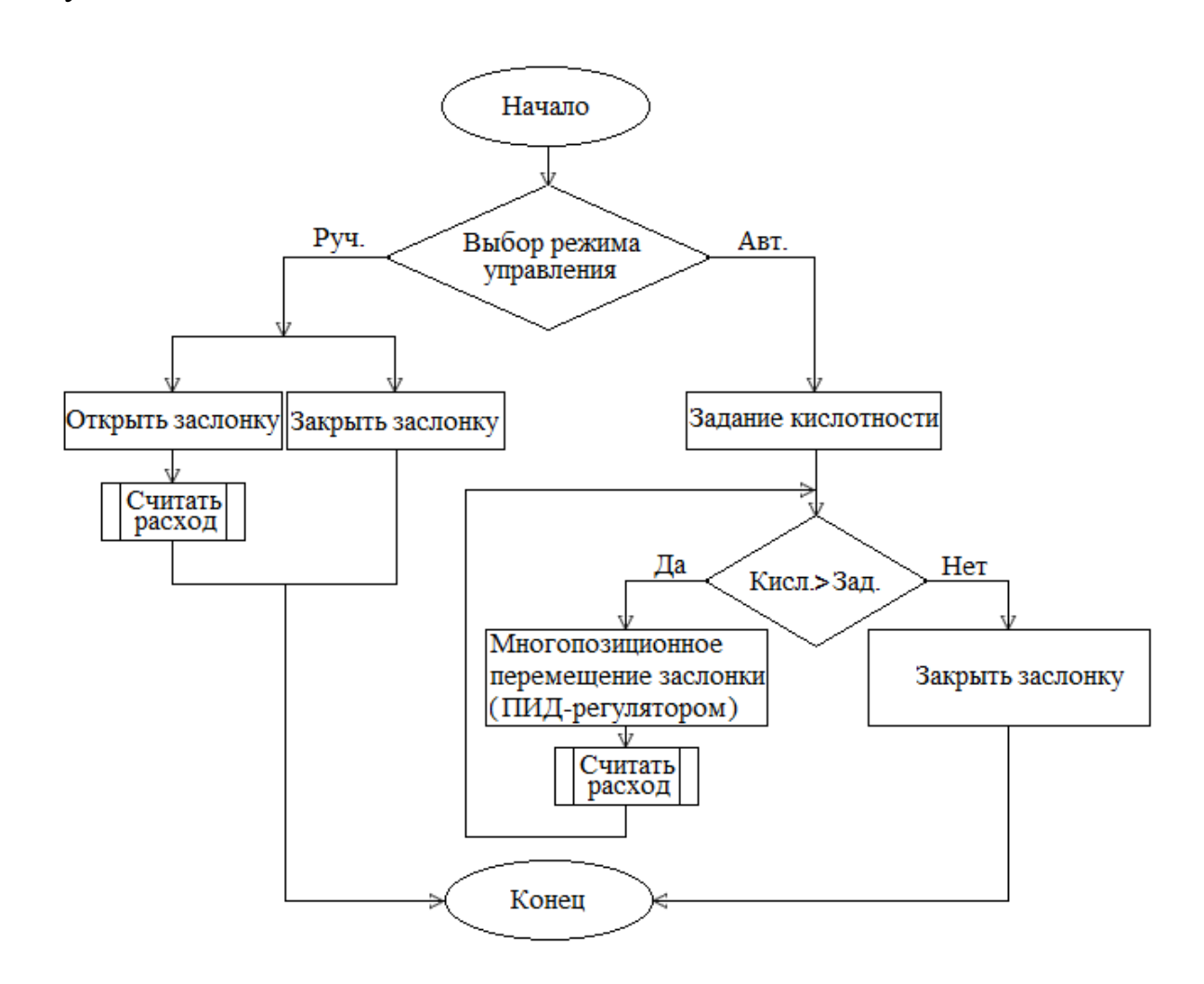

Рисунок 3.5– Алгоритм работы контроллера

Из рисунка 3.5 видно, что работа программы начинается с выбора режима управления. В ручном режиме по команде оператора происходит полное открытие или полное закрытие заслонки подачи серной кислоты в реактор растворения. В автоматическом режиме оператор задает необходимый показатель кислотности пульпы, далее происходит сравнение показателя кислотности пульпы с pH метра в реакторе с показателем кислотности, заданным оператором с компьютера. Если показатель кислотности пульпы в реакторе больше заданного оператором, то происходит многопозиционное перемещение заслонки ПИД-регулятором, до тех пор, пока показатель кислотности пульпы в реакторе не достигнет уровня, установленного оператором, после этого заслонка автоматически закрывается.

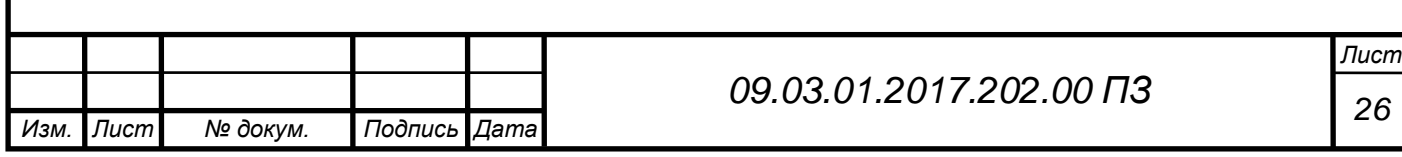

При открытии заслонки в ручном или дистанционном режиме происходит расчет залитой серной кислоты в реактор растворения, на блок – схеме эта операция реализована в виде подпрограммы, блок – схема которой представлена на рисунке 3.6.

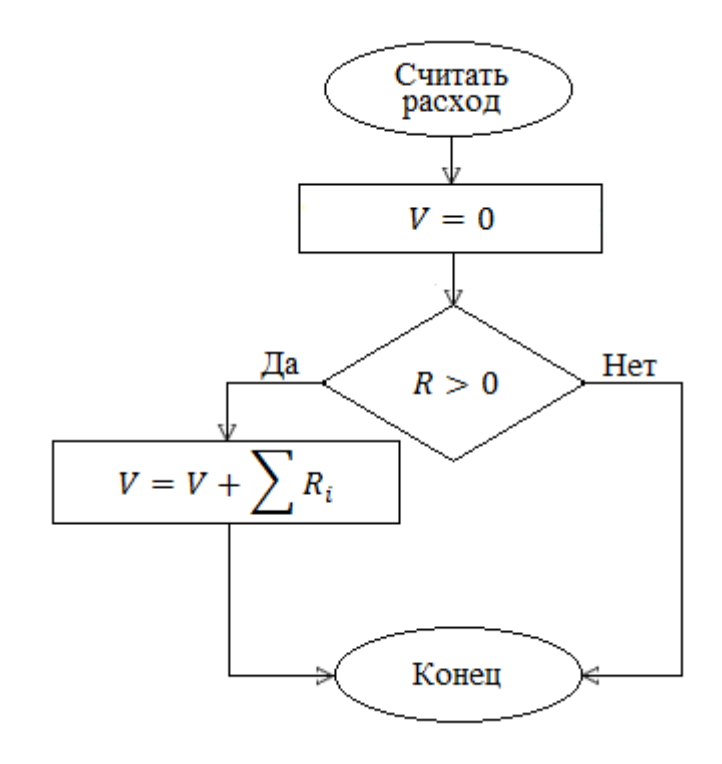

Рисунок 3.6 – Алгоритм работы подпрограммы расчета расхода кислоты

Из рисунка 3.6 видно, что работа подпрограммы подсчета расхода серной кислоты начинается с обнуления значения объема, затем происходит сравнение значения текущего расхода серной кислоты с расходомера с нулем. Если текущий расход серной кислоты на расходомере больше нуля, то значение расхода серной кислоты в каждую секунду прибавляется к значению объема, а если значение текущего расхода серной кислоты с расходомера не больше нуля, то расчет кислоты не ведется.

### <span id="page-23-1"></span>**3.3 Выбор настроечных параметров ПИД регулятора**

### <span id="page-23-0"></span>**3.3.1 Разработка математической модели**

Составим математическую модель исходной системы регулирования кислотности пульпы в реакторе растворения вторичной кадмиевой губки.

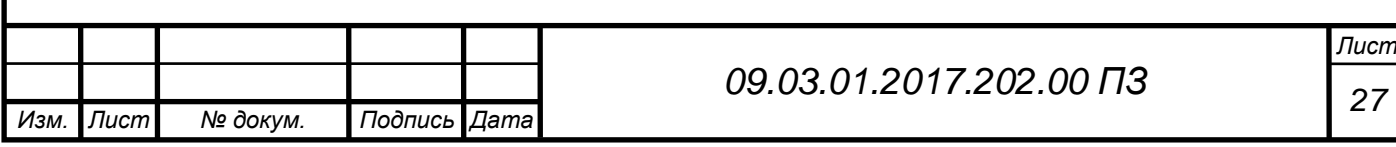

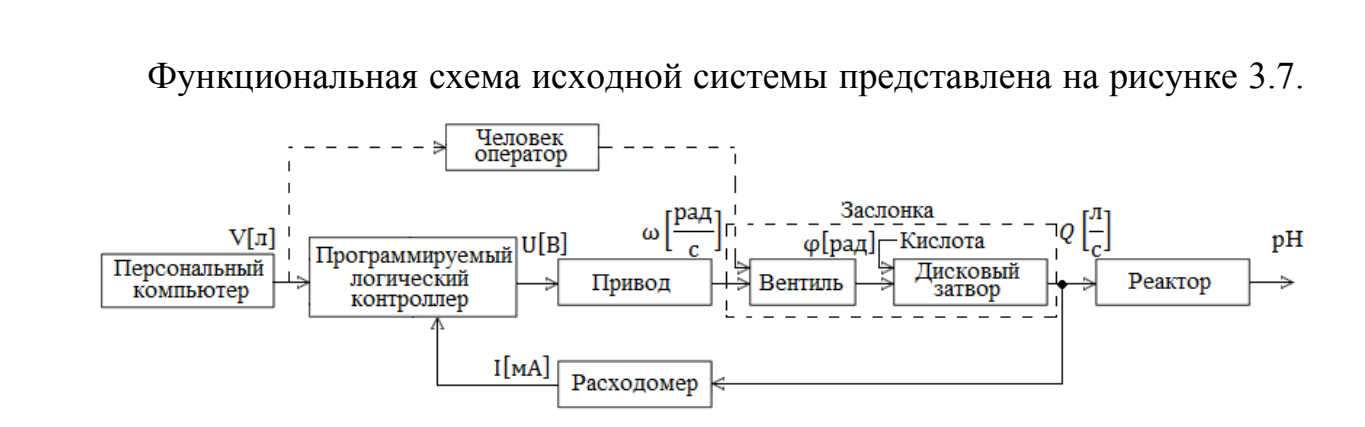

Рисунок 3.7– Функциональная схема исходной системы регулирования

Для составления математической модели системы регулирования рассмотрим элементы, представленные на рисунке 3.7.

1. *Привод заслонки*, который представляет собой двигатель постоянного тока (ДПТ) П62 имеет характеристики, представленные в таблице 3.3 [22].

Таблица 3.3 – Характеристики ДПТ независимого возбуждения Характеристика | Значение Номинальная мощность  $P_{H}$ , к $B_{T}$  8 Номинальная скорость  $n_{\text{H}}$ , об/мин 1000 Номинальный ток  $I_{\mathbf{u}}$ , А  $43$ Номинальное напряжение  $U_{\text{H}}$ , В 220 Сопротивление якоря  $R_{\rm s}$ , Ом ,  $O_M$  0,4 Номинальная частота вращения  $\omega_{\rm H}$ , рад/с 105 Магнитный поток полюса полезный  $\Phi$ , м $\overline{B6}$   $1,23$ Максимально допустимая частота вращения  $n_{\text{max}}$ , об/мин 1500 Момент инерции *J* , кг ∙ м  $\sim$  1,3 число полюсов р  $2$ 

Передаточная функция двигателя постоянного тока при допущении, что

коэффициент вязкого трения равен нулю имеет следующий вид [14]:

$$
W(s) = \frac{\omega_{AB}(s)}{u_{\rm s}(s)} = \frac{K_{\rm AB}}{T_{\rm M}T_{\rm s}s^2 + T_{\rm M}s + 1},
$$

где  $K_{\text{IB}}$  – коэффициент передачи двигателя;

*<sup>м</sup>* − электромеханическая постоянная времени;

*<sup>я</sup>* − электромагнитнаяя постоянная времени.

Для нахождения коэффициента передачи двигателя воспользуемся соотношением

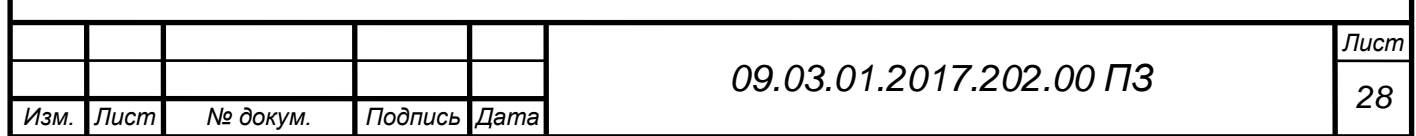

$$
K_{\text{AB}} = \frac{1}{c},\tag{1.1}
$$

где  $c$  – конструктивный коэффициент, определяемый выражением

$$
c = \frac{(U_{\mu} - I_{\mu}R_{\mu})}{\omega_{\mu}},
$$
\n(1.2)

Для нахождения электромеханической постоянной времени двигателя воспользуемся соотношением

$$
T_{\scriptscriptstyle M} = \frac{J R_{\scriptscriptstyle A}}{c^2},\tag{1.3}
$$

где *J* − момент инерции.

Для нахождения электромагнитной постоянной времени двигателя воспользуемся соотношением

$$
T_{\scriptscriptstyle{A}} = \frac{L_{\scriptscriptstyle{A}}}{R_{\scriptscriptstyle{A}}},\tag{1.4}
$$

где  $L_{\rm g}$  – индуктивность обмотки, определяемая выражением

$$
L_{\scriptscriptstyle g} = \frac{K_{\scriptscriptstyle \mathcal{A}} B U_{\scriptscriptstyle \mathcal{H}}}{I_{\scriptscriptstyle \mathcal{H}} p \omega_{\scriptscriptstyle \mathcal{H}}}.
$$
\n(1.5)

Подставим необходимые показатели двигателя из таблицы 3.3 в (1.1−1.5) и получим

$$
c = \frac{(U_{\rm H} - I_{\rm H}R_{\rm B})}{\omega_{\rm H}} = \frac{(220 - 43 \cdot 0.4)}{105} = 1.93 \left(\frac{B \cdot c}{\text{paA}}\right),
$$
  
\n
$$
K_{\rm AB} = \frac{1}{c} = \frac{1}{1.93} = 0.518 \left(\frac{\frac{\text{paA}}{c}}{B}\right),
$$
  
\n
$$
T_{\rm M} = \frac{JR_{\rm H}}{c^2} = \frac{1.3 \cdot 0.4}{1.93^2} = 0.14 \text{ (c)},
$$
  
\n
$$
L_{\rm H} = \frac{K_{\rm AB}U_{\rm H}}{I_{\rm H}p\omega_{\rm H}} = \frac{0.518 \cdot 220}{43 \cdot 2 \cdot 105} = 0.012 \text{ (FH)},
$$
  
\n
$$
T_{\rm H} = \frac{L_{\rm H}}{R_{\rm H}} = \frac{0.012}{0.4} = 0.03 \text{ (c)}.
$$

Итак, передаточная функция двигателя постоянного тока с учетом найденных параметров

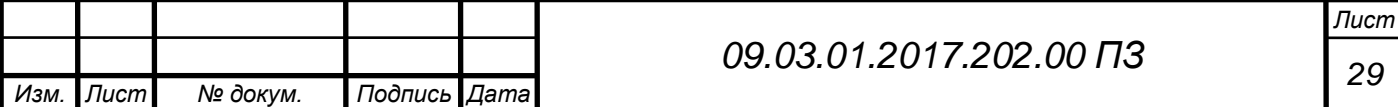

$$
W(s) = \frac{\omega_{AB}(s)}{u_{\rm s}(s)} = \frac{0,518}{0,0042s^2 + 0,14s + 1}.
$$

2. *Заслонка V527*, которая состоит из вентиля и дискового затвора имеет характеристики [22], представленные в таблице 3.4

Таблица 3.4 – Характеристики заслонки

| Показатель                                       | Значение |
|--------------------------------------------------|----------|
| Максимальный угол открытия $\varphi_{max}$ , рад | 1,57     |
| Объем заливаемой кислоты V, м <sup>3</sup>       | 0.6      |
| Время подачи кислоты t, мин                      |          |

Найдем максимальный расход кислоты по формуле

$$
Q_{\text{max}} = \frac{V}{t}.
$$
 (2.1)

Подставим необходимые показатели заслонки из таблицы 3.4 в (2.1) и получим

$$
Q_{\text{max}} = \frac{600}{1320} = 0,45 \left(\frac{\pi}{c}\right). \tag{2.2}
$$

Заслонка является нелинейным элементом со статической характеристикой типа "ограничение" [5].

Статическая характеристика заслонки представлена на рисунке 3.8 [2].

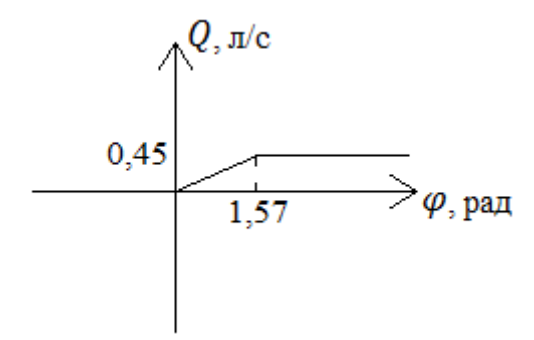

Рисунок 3.8 – Статическая характеристика заслонки

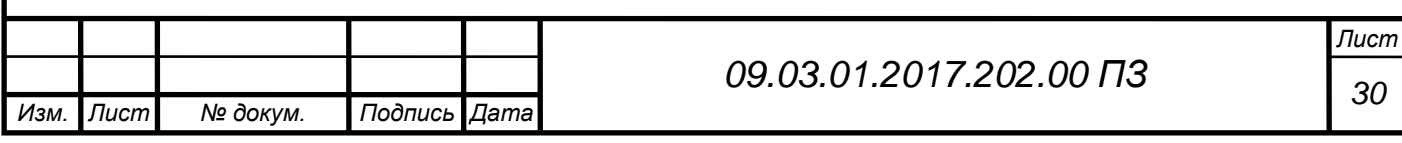

3. *Химический реактор SFB - 50,000* имеет следующие характеристики [22], представленные в таблице 3.5.

Таблица 3.5 – Характеристики химического реактора

| Характеристики                      | Значение |
|-------------------------------------|----------|
| Постоянная времени $T_{\rm xp}$ , с | 6,43     |
| Общий объем $V$ , м <sup>3</sup>    |          |
| Требуемый уровень <i>pH</i> пульпы  |          |
| Внутренний диаметр $d$ , м          | 4,76     |
| Высота $h$ , м                      |          |

Передаточная функция реактора имеет следующий вид [23]:

$$
W(s) = \frac{K_{\rm xp}}{T_{\rm xp}s + 1},
$$

где  $K_{\text{xo}}$  – коэффициент передачи химического реактора;

 $T_{xp}$  – постоянная времени химического реактора.

Для нахождения коэффициента передачи реактора воспользуемся соотношением

$$
K_{\rm ap} = \frac{pH}{Q_{\rm max}}.\tag{3.1}
$$

Подставим *Q*max из (2.2) и *pH* из таблицы 3.5 в (3.1) и получим

$$
K_{xp} = \frac{pH}{Q_{\text{max}}} = \frac{5}{0.45} = 11.1 \left(\frac{c}{\pi}\right)
$$

Итак, передаточная функция реактора с учетом найденных параметров

$$
W(s) = \frac{11.1}{6.43s + 1}.
$$

4. *Расходомер* ATEX 15 имеет характеристики [22], представленные в таблице 3.6.

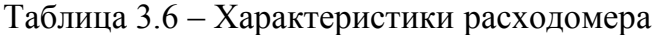

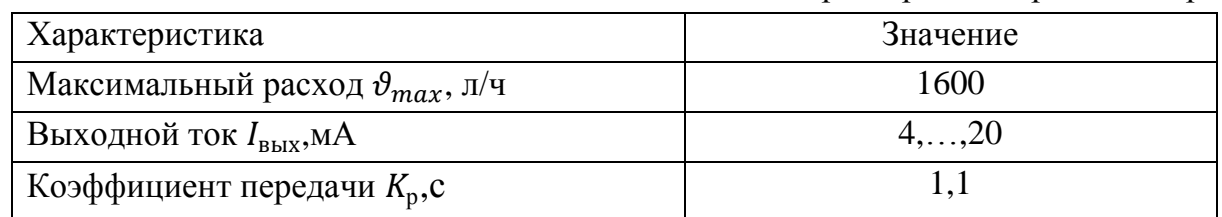

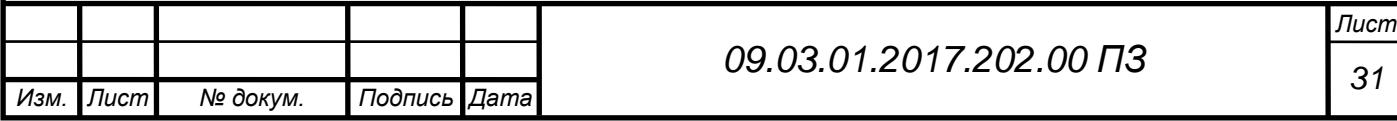

Передаточная функция расходомера имеет следующий вид [8]:

$$
W(s) = \frac{K_p}{s},\tag{4.1}
$$

где *K<sup>р</sup>* −коэффициент передачи расходомера.

Подставим необходимые показатели расходомера из таблицы 3.6 в (4.1) и получим

$$
W(s) = \frac{1,1}{s}
$$

.

Все передаточные функции с найденными параметрами известны, перейдем к моделированию полученной математической модели.

### <span id="page-28-0"></span>**3.3.2 Имитационное моделирование в Matlab**

Представление математической модели исходной системы регулирования кислотности пульпы в реакторе растворения вторичной кадмиевой губки в Matlab представлено на рисунке 3.9.

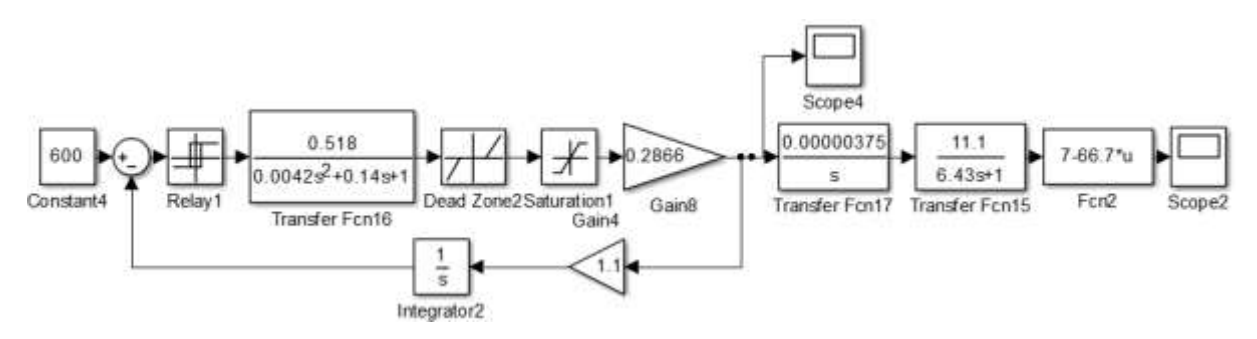

Рисунок 3.9 – Математическая модель исходной системы регулирования

График реакции исходной системы регулирования по выходу заслонки при воздействии на вход сигнала равного требуемому значению объема кислоты (600 л), который необходимо залить в реактор для установления необходимого значения кислотности, представлен на рисунке 3.10.

Из рисунка 3.10 видно, что масштаб графика плохо просматривается, поэтому благодаря возможностям Matlab отобразим график по выходу заслонки с обозначением осей координат через Acsocad [3,4,16].

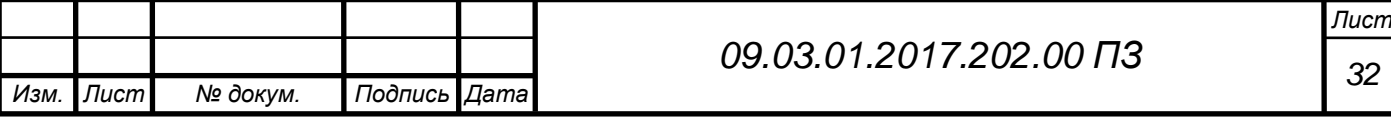

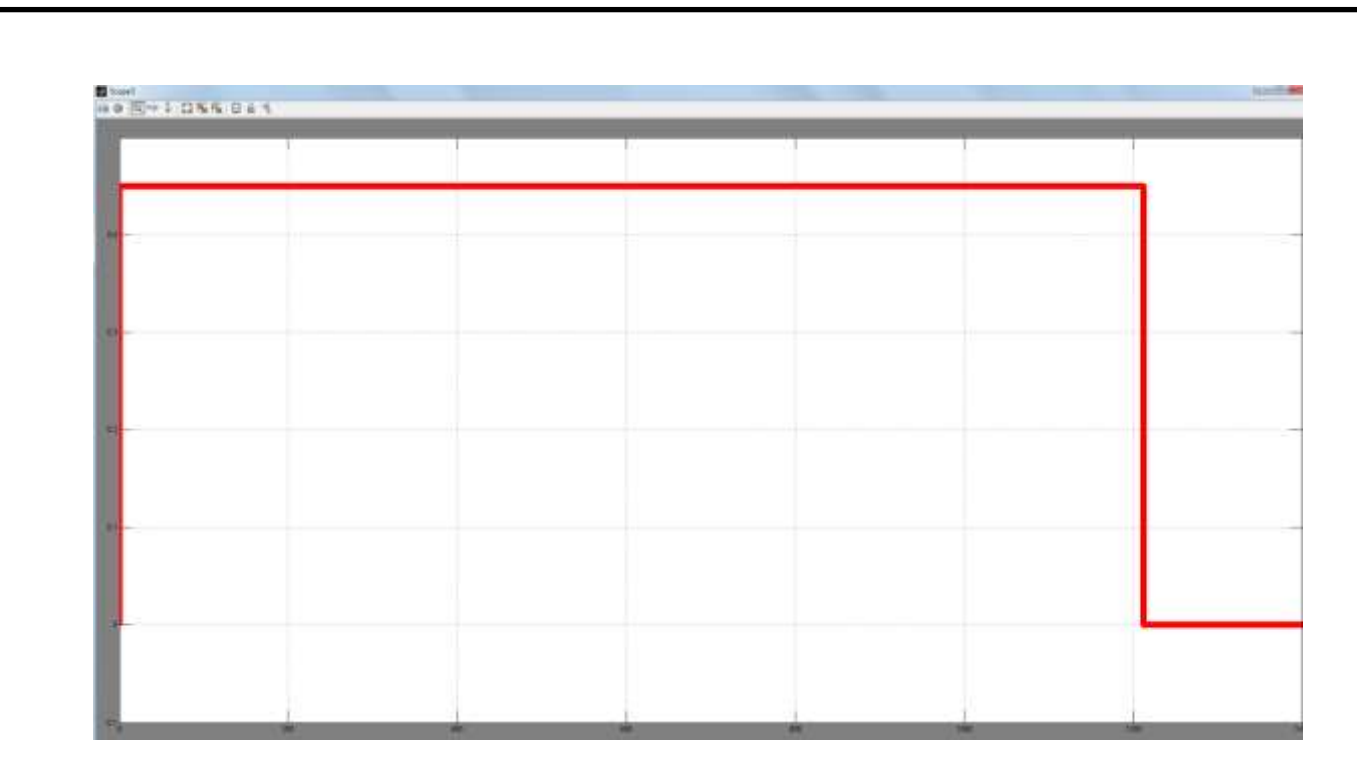

Рисунок 3.10 – График реакции исходной системы регулирования по выходу заслонки

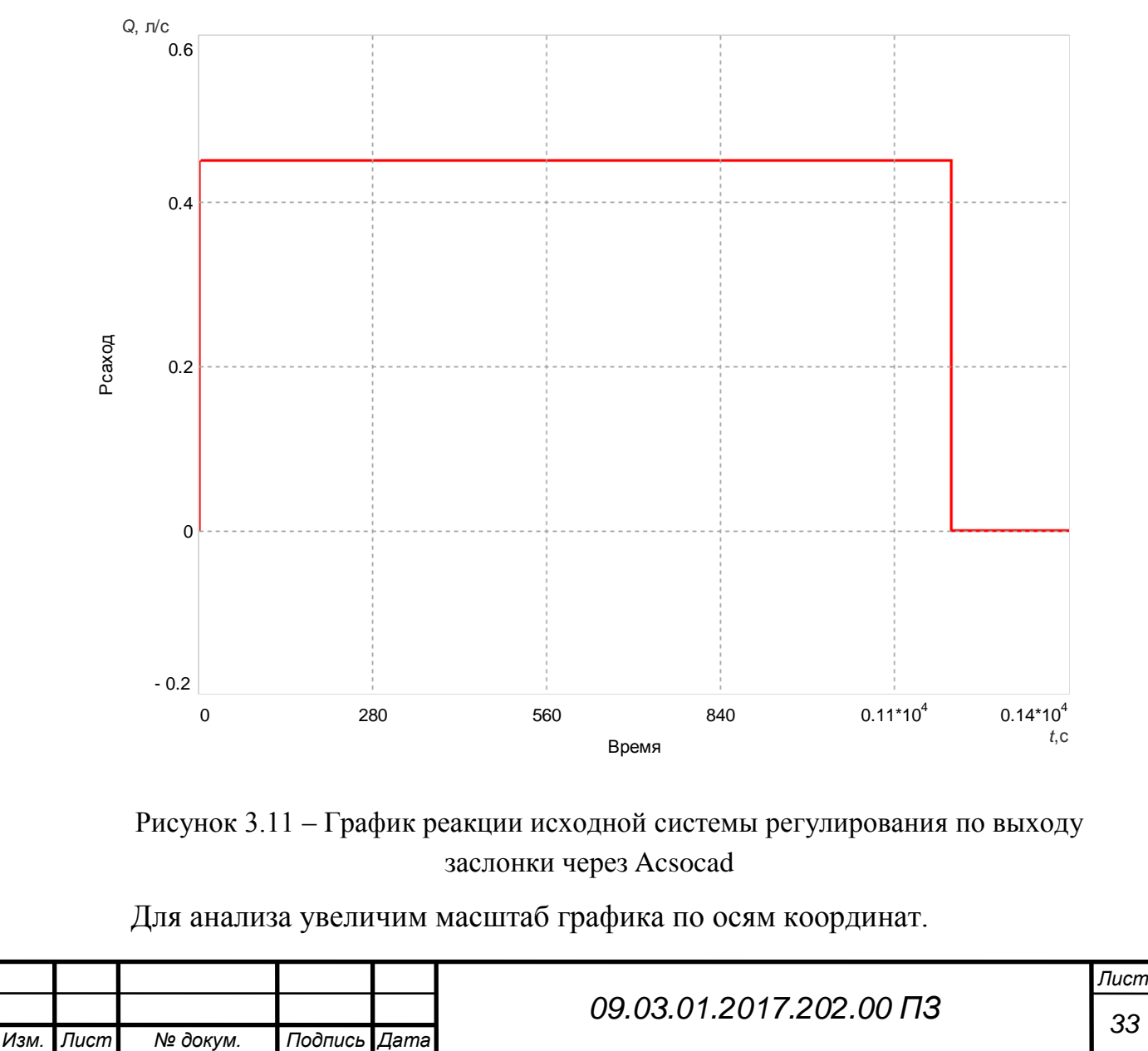

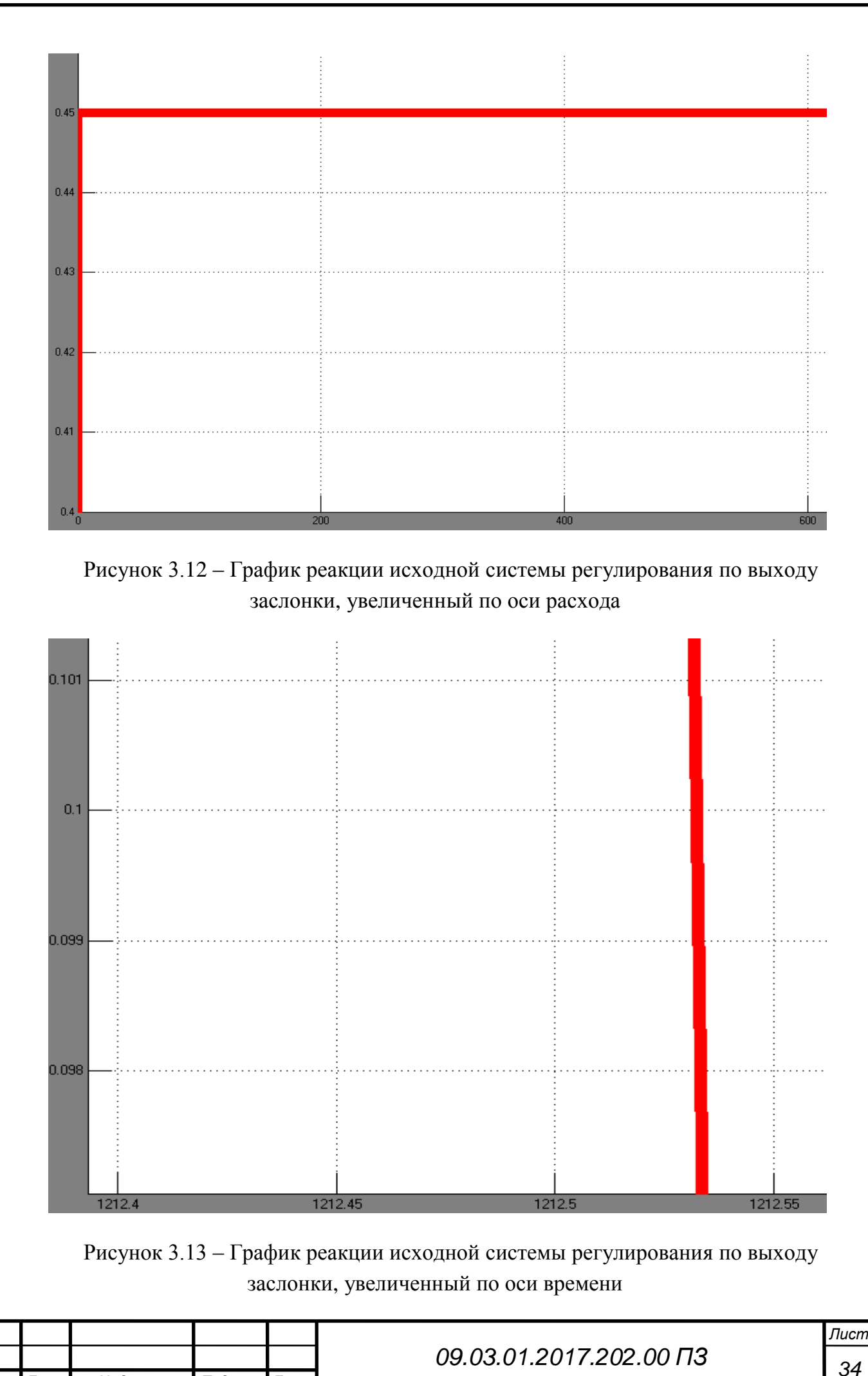

*Изм. Лист № докум. Подпись Дата*

Из рисунка 3.13 видно, что до значения 1212,54 с. (20,2 мин.) заслонка полностью открыта и показатель расхода кислоты расположен на максимальном значении 0,45 л/с (см. рисунок 3.12). После 20,2 мин. заслонка полностью закрывается и показатель расхода принимает нулевое значение (см. рисунок 3.11).

График реакции исходной системы регулирования по выходу реактора представлен на рисунке 3.14.

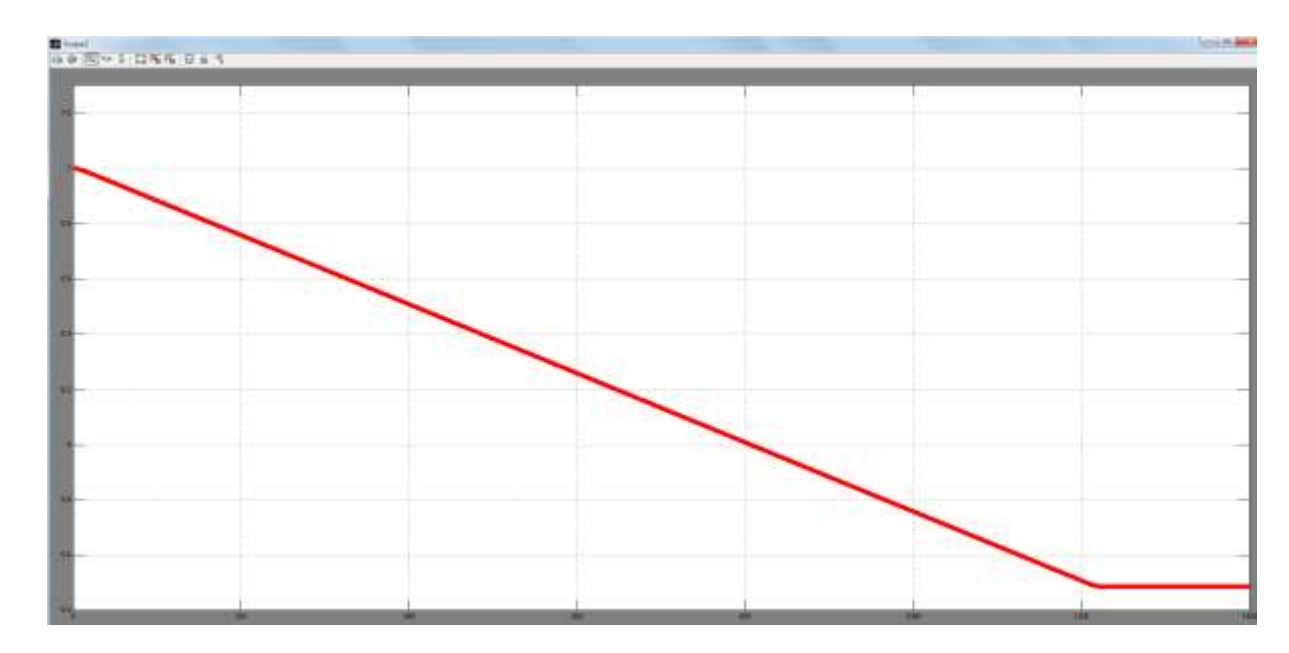

Рисунок 3.14 – График реакции исходной системы регулирования по выходу реактора

Из рисунка 3.14 видно, что масштаб графика плохо просматривается, поэтому благодаря возможностям Matlab отобразим график по выходу заслонки с обозначением осей координат через Acsocad на рисунке 3.15.

Из рисунка 3.16 видно, что кислотность пульпы устанавливается на уровне pH=5,485.

Определим показатели качества исходной системы регулирования [5,7].

- по виду переходного процесса перерегулирование  $\sigma = 0$ ;

- для определения времени регулирования  $t<sub>p</sub>$  необходимо знать значение времени при показателе кислотности pH=5,759. Изменим масштаб графика исходной системы по выходу реактора, чтобы определить время регулирования.

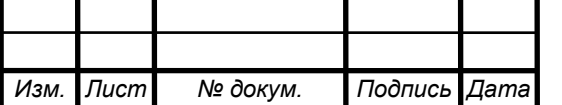

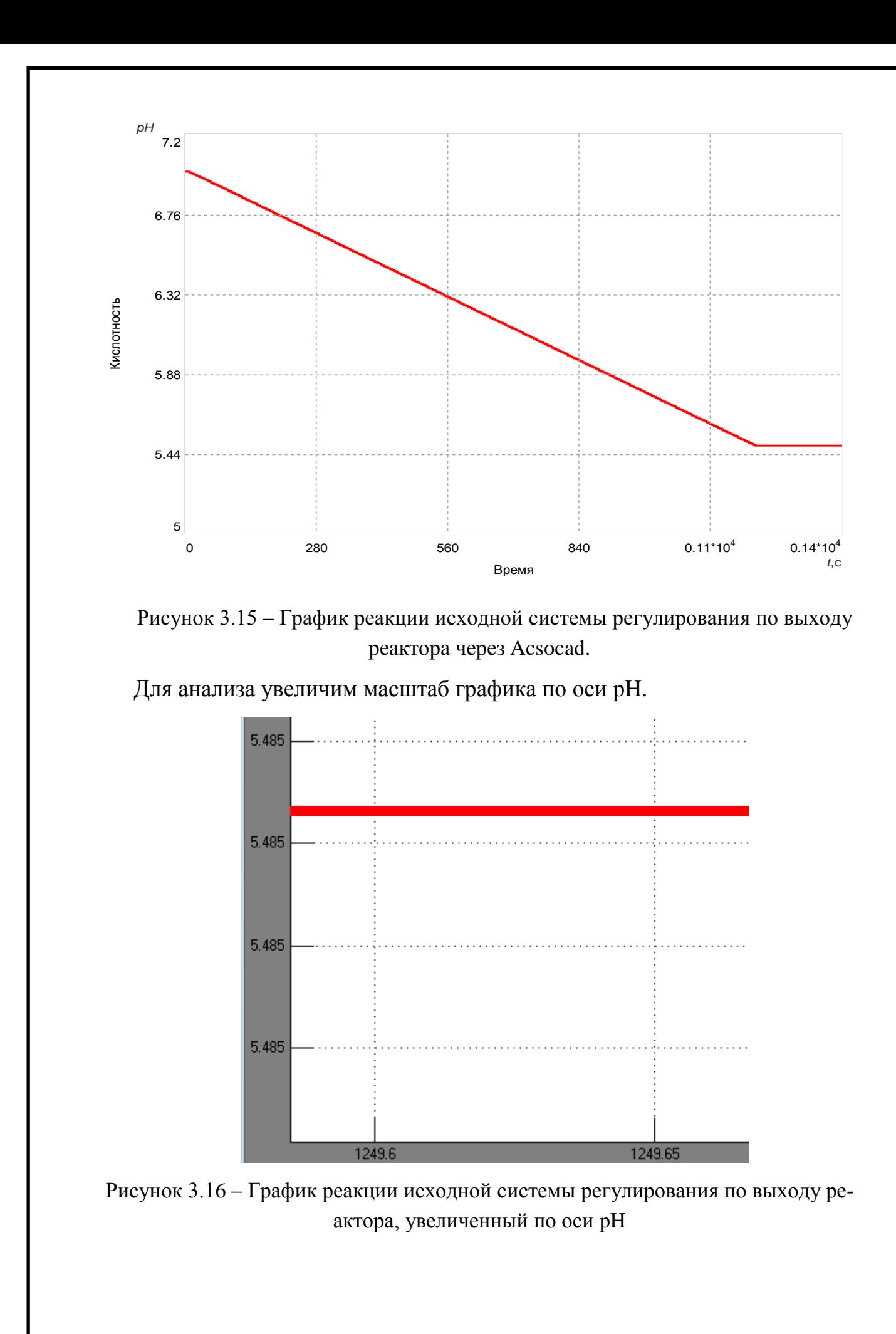

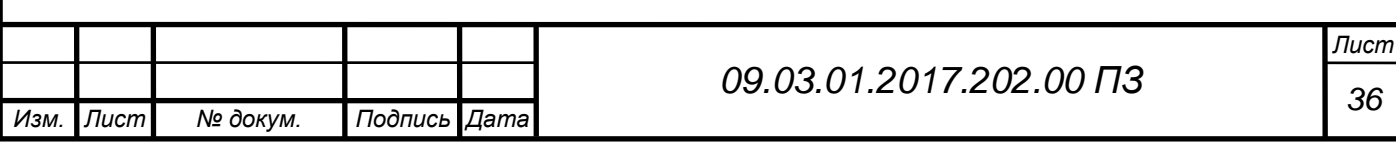

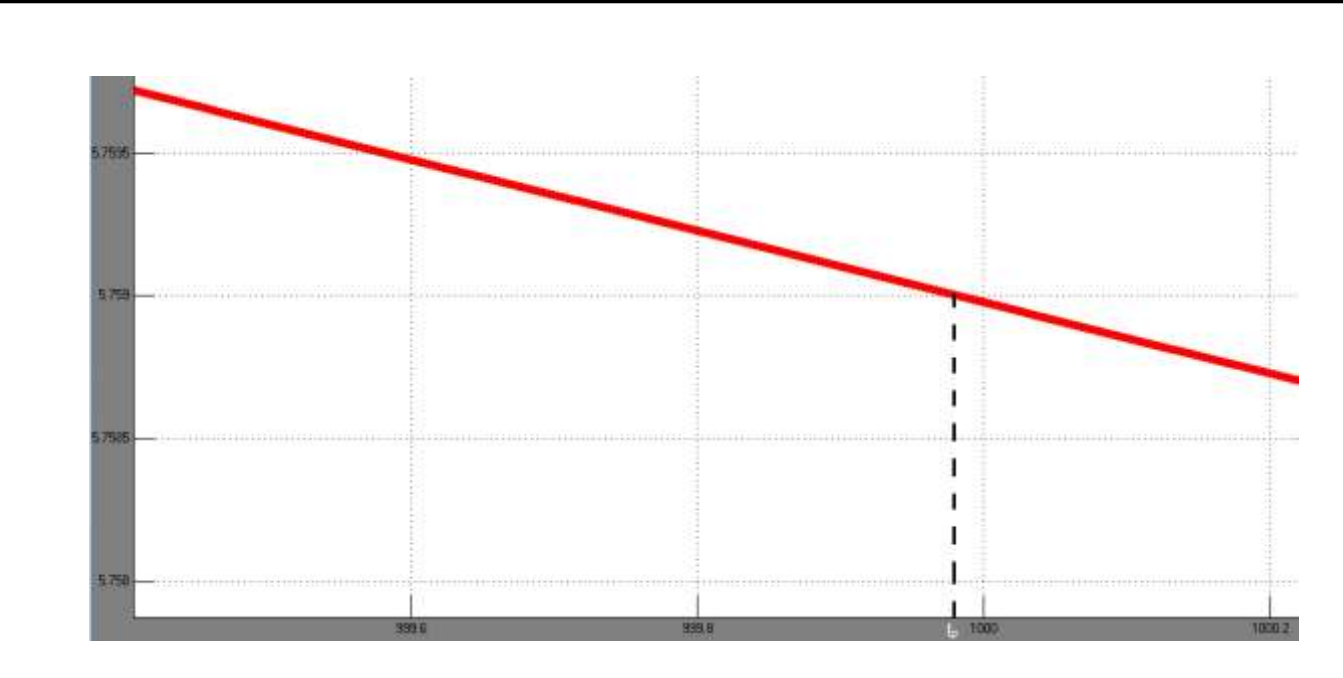

Рисунок 3.17 – График реакции исходной системы по выходу реактора с измененным масштабом

Из рисунка 3.17 видно, что  $t_p = 999,982$  с. (16,67 мин.), но к этому времени нужно добавить время, которое занимает процедура измерения кислотности пульпы в ручную и ограничение подачи кислоты в реактор  $t_{\text{H3M}} + t_{\text{orb}} \approx 40$  мин. Итак, для получения суммарного времени регулирования вычислим  $t_c = 16,67 + 2 * 40 \approx 96,67$  мин.

- точность установления требуемого значения кислотности пульпы оценивается величиной относительной ошибки  $\varepsilon_{pH}$ . Относительная ошибка установления требуемого значения кислотности  $\varepsilon_{pH} = 9.7\%$ .

Составим математическую модель модернизированной системы регулирования кислотности пульпы в реакторе растворения вторичной кадмиевой губки, где датчиком обратной связи является pH метр.

Функциональная схема модернизированной системы регулирования представлена на рисунке 3.18.

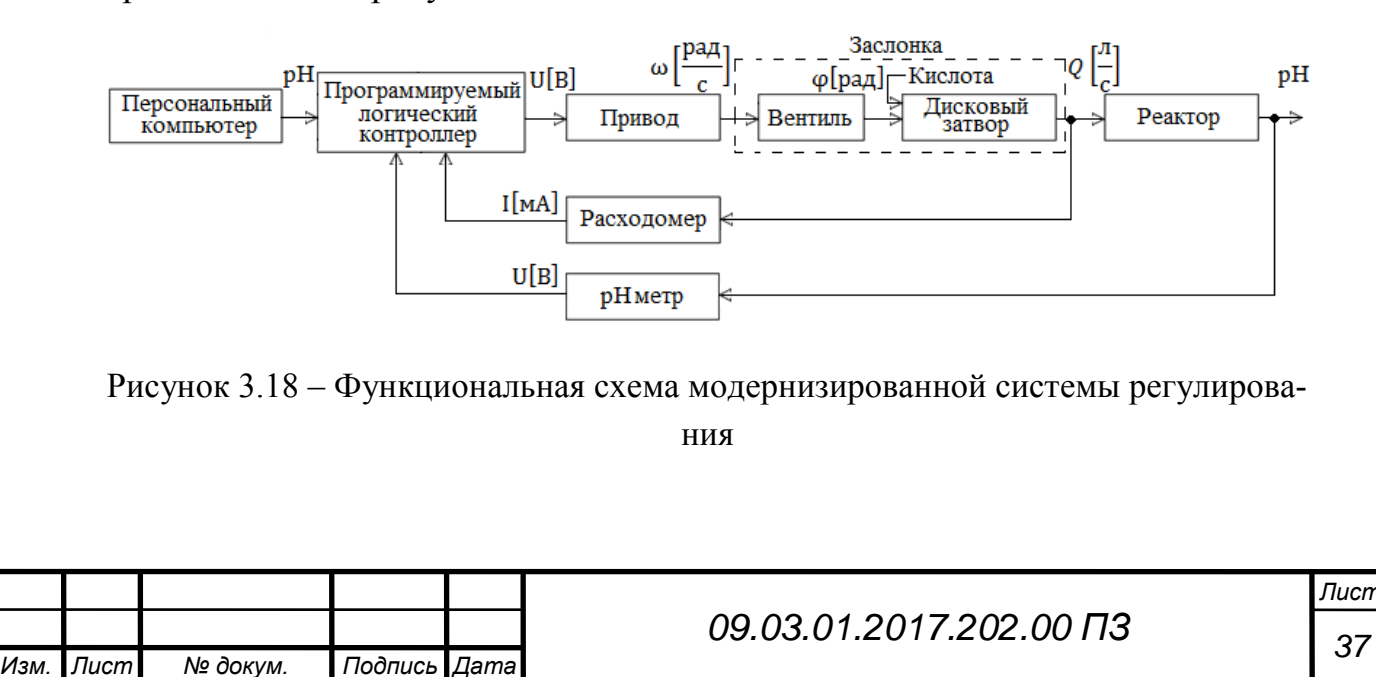

На рисунке 3.18 используются все ранее рассмотренные элементы, кроме pH метра. Перейдем к его рассмотрению.

5. *pH метр* InPro4550VP имеет следующие характеристики [12], представленные в таблице 3.7.

| Характеристика                            | Значение         |
|-------------------------------------------|------------------|
| Диапазон измерений                        | $0, \ldots, 14$  |
| Погрешность измерений, %                  | 0,01             |
| Диапазон температур, °С                   | $0, \ldots, 130$ |
| Инерционность $\tau$                      | 0,314            |
| Транспортное запаздывание $T_{\circ}$ , с | 0,5              |

Таблица 3.7– показатели pH метра

Передаточная функция pH метра [23] имеет следующий вид:

$$
W(s) = \frac{e^{-\tau s}}{T_s s + 1},
$$
\n(5.1)

где *T<sup>з</sup>* − транспортное запаздывание;

− инерционность датчика.

Подставим необходимые показатели pH метра из таблицы 3.7 в (5.1) и получим

$$
W(s) = \frac{e^{-0.314}}{0.5s + 1}.
$$

Представление математической модели модернизированной системы регулирования кислотности пульпы в реакторе растворения вторичной кадмиевой губки в Matlab представлено на рисунке 3.19.

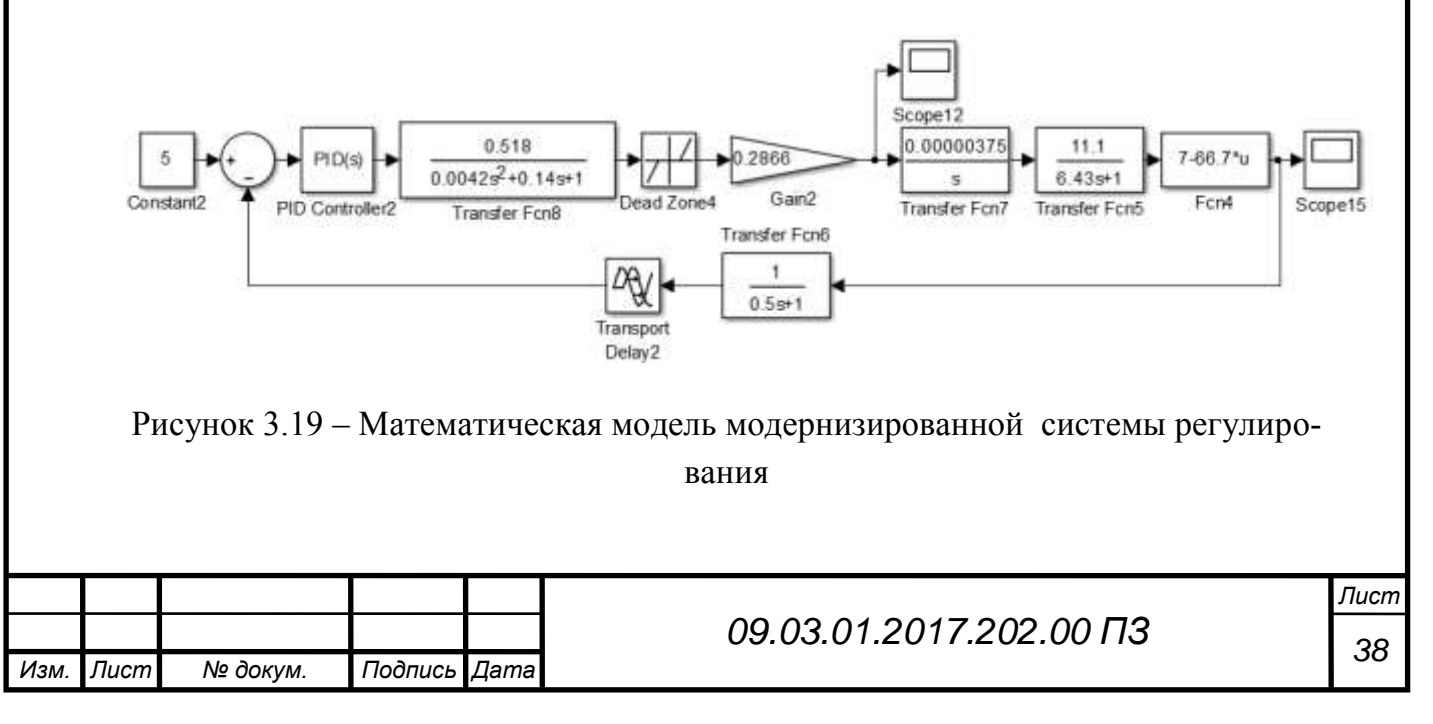

Выбор параметров ПИД-регулятора осуществлялся автоматически с помощью вычислительных возможностей Matlab [16,18]. Параметры были получены исходя из требований технического задания по времени регулирования  $t_p \le 100$  мин, перерегулированию  $\sigma \le 5\%$  и статической ошибки  $\varepsilon_{nH} = \pm 5\%$ .

Параметры ПИД-регулятора представлены на рисунке 3.20.

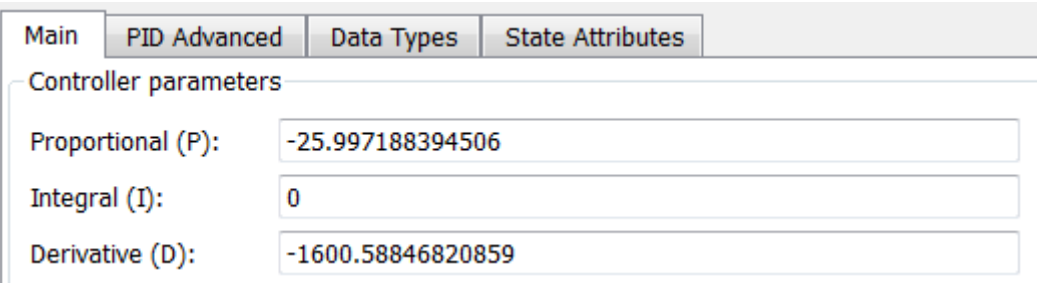

Рисунок 3.20 – Параметры ПИД регулятора

График реакции модернизированной системы регулирования по выходу заслонки при воздействии на вход сигнала равного требуемому значению кислотности пульпы (pH=5), представлен на рисунке 3.21.

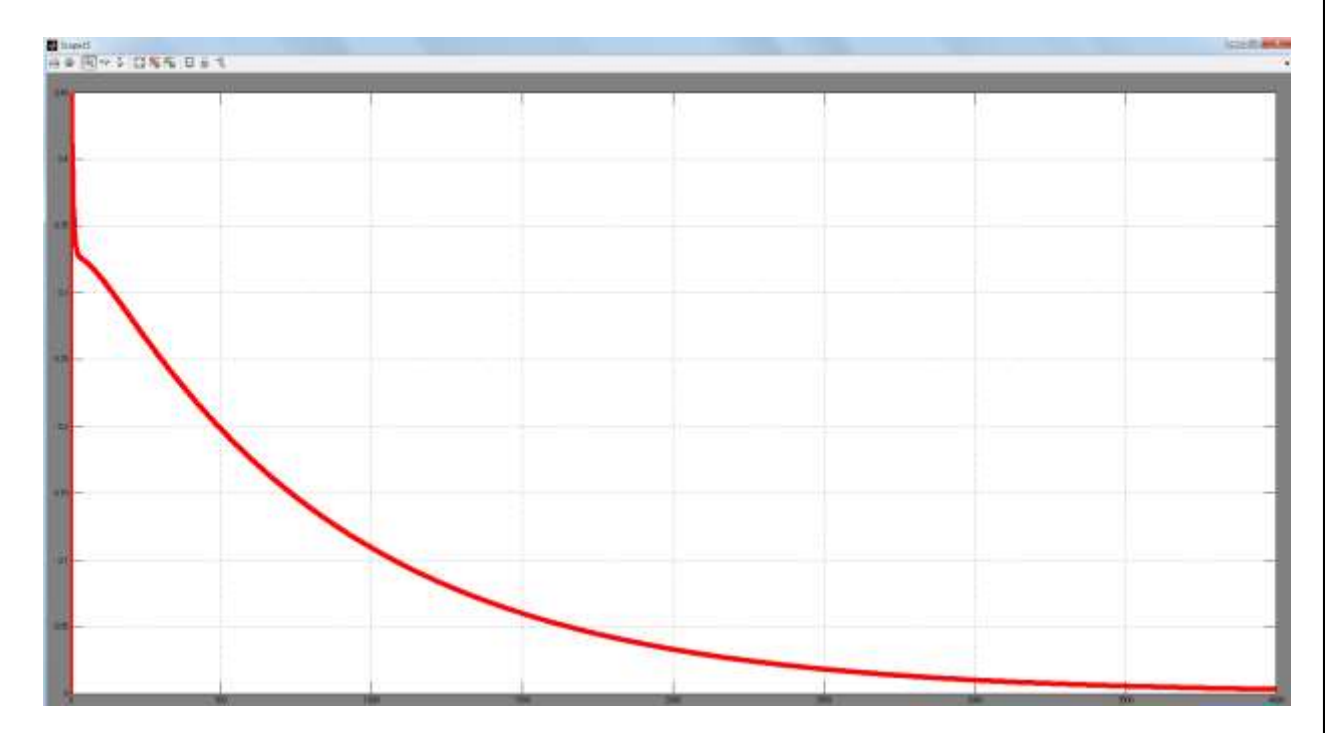

Рисунок 3.21 – График реакции модернизированной системы регулирования по выходу заслонки

Из рисунка 3.21 видно, что масштаб графика плохо просматривается, поэтому благодаря возможностям Matlab отобразим график по выходу заслонки с обозначением осей координат через Acsocad [3,4,16].

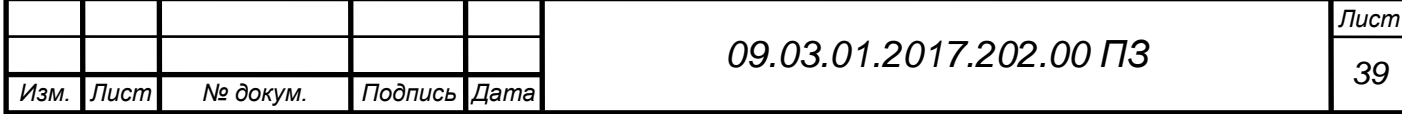

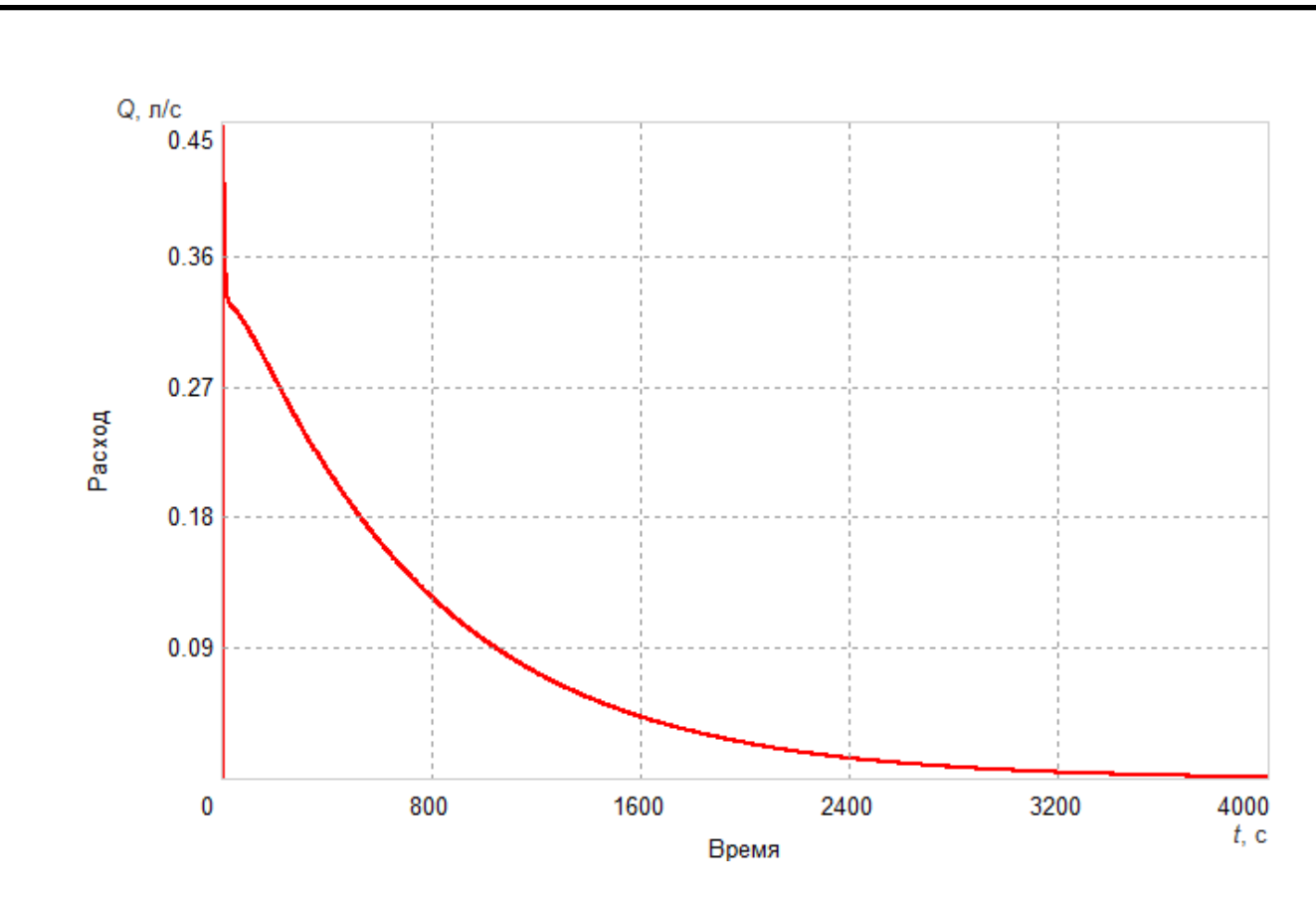

Рисунок 3.22 – График реакции модернизированной системы регулирования по выходу заслонки через Acsocad.

Из рисунков 3.21 и 3.22 видно, что после введения в систему регулирования ПИД-регулятора заслонка стала открываться до максимального значения показателя расхода и после этого плавно закрываться.

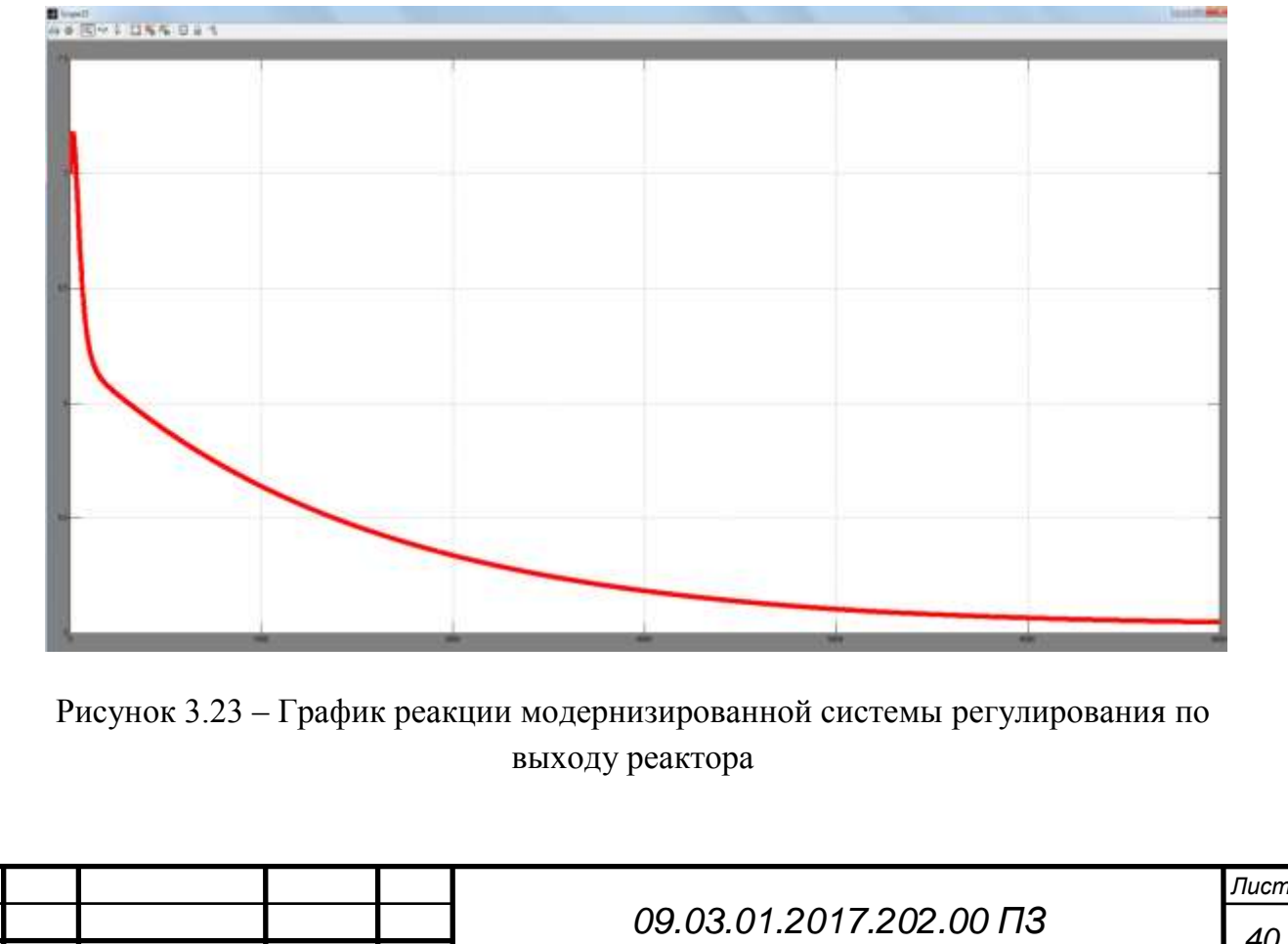

*Изм. Лист № докум. Подпись Дата*

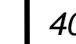

График реакции модернизированной системы регулирования по выходу реактора представлен на рисунке 3.23.

Из рисунка 3.23 видно, что масштаб графика плохо просматривается, поэтому благодаря возможностям Matlab отобразим график по выходу заслонки с обозначением осей координат через Acsocad. pH

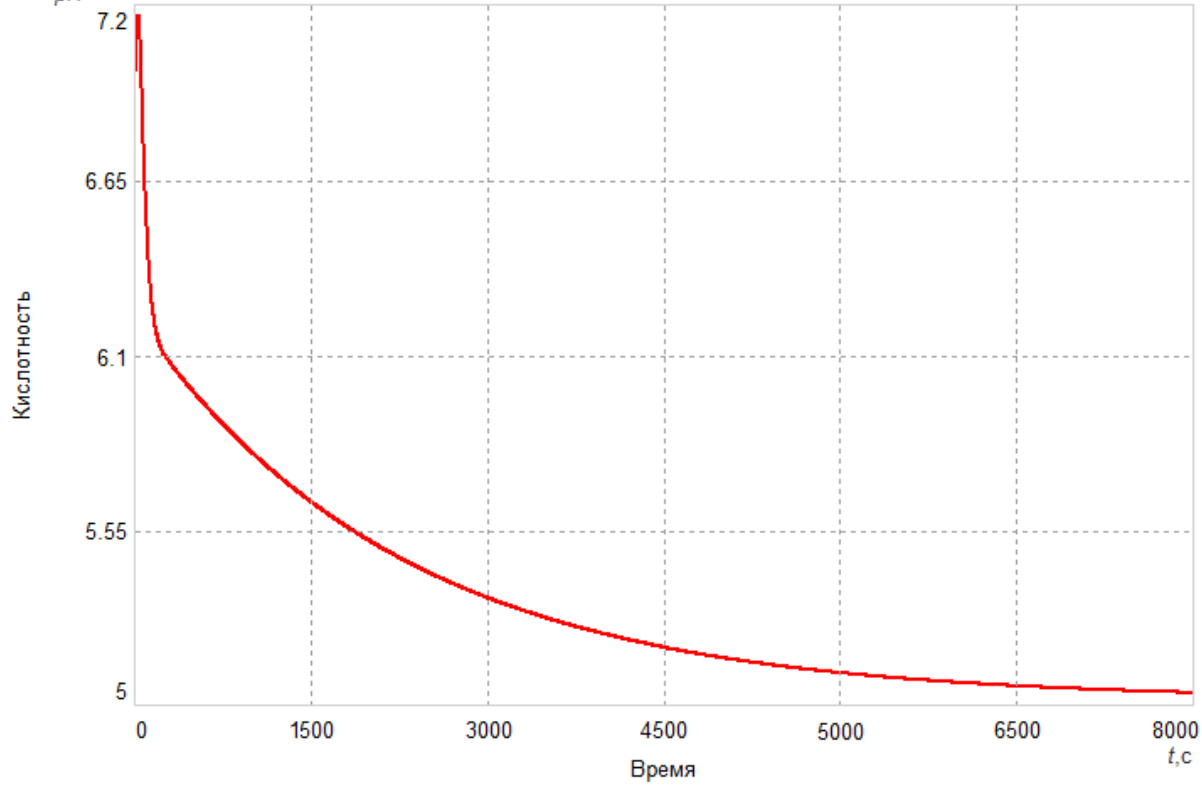

Рисунок 3.24 – График реакции модернизированной системы регулирования по выходу реактора через Acsocad.

Для анализа увеличим масштаб графика по оси pH.

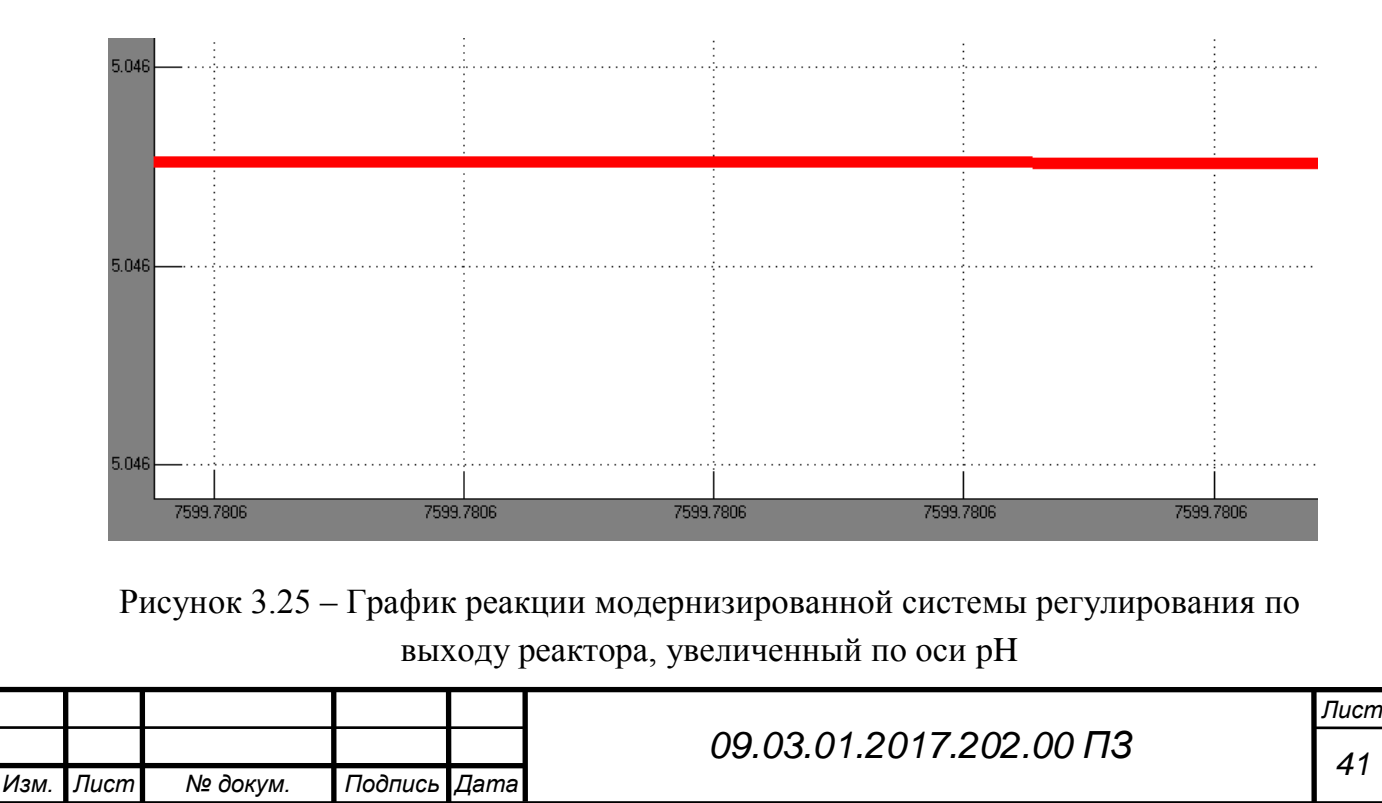

Из рисунка 3.25 видно, что кислотность пульпы устанавливается на уровне pH=5,046 .

Определим показатели качества модернизированной системы регулирования [5,7].

- по виду переходного процесса видно, что перерегулирование равно нулю;

- для определения времени регулирования необходимо знать значение времени при показателе кислотности равном pH=5,298 . Изменим масштаб графика, чтобы определить время регулирования.

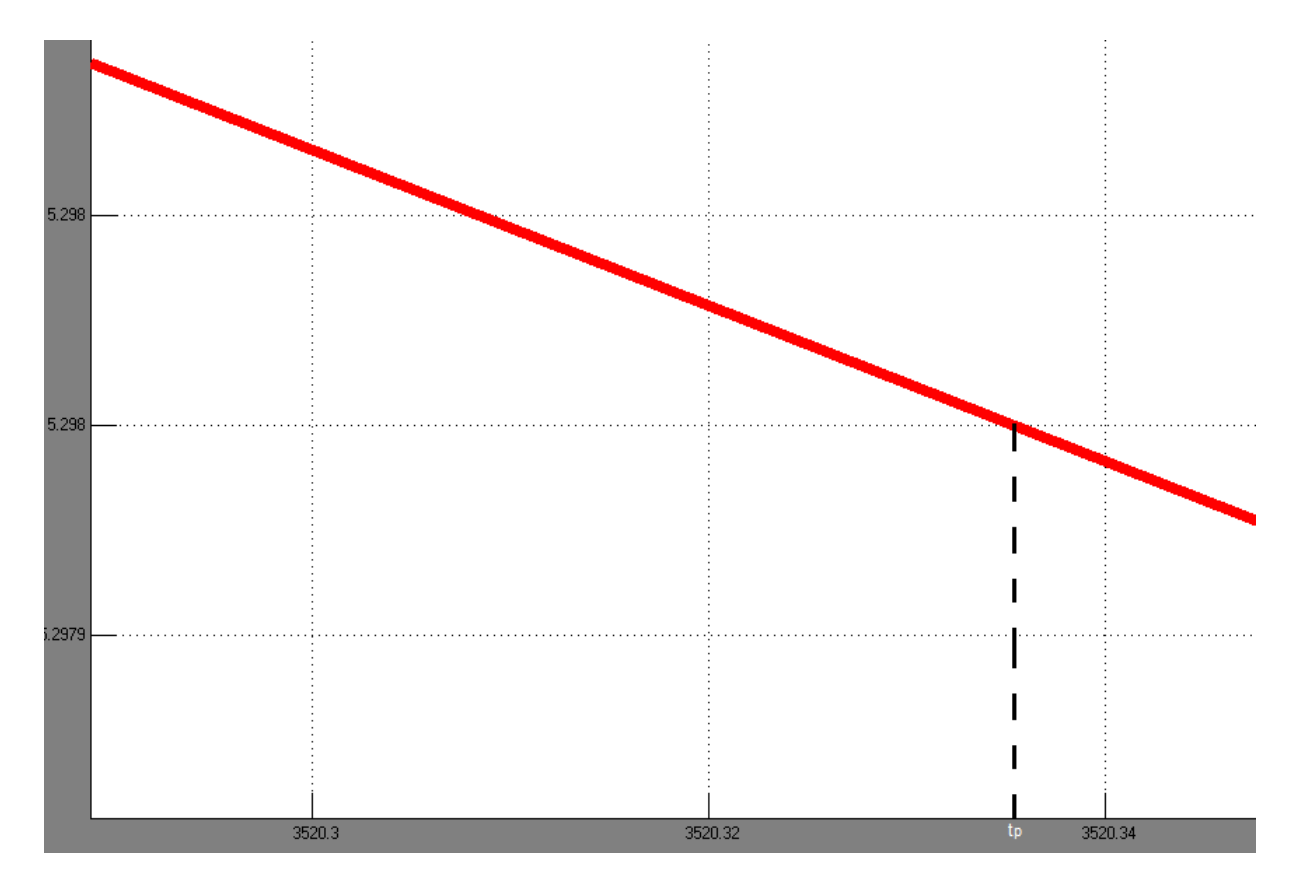

Рисунок 3.26 – График реакции исходной системы регулирования по выходу реактора с измененным масштабом

Из рисунка 3.26 видно, что время регулирования  $t_p$ =3500,335 с. (58,34 минуты).

- ошибка установления требуемого значения кислотности  $\varepsilon_{nH} = 0.92\%$ .

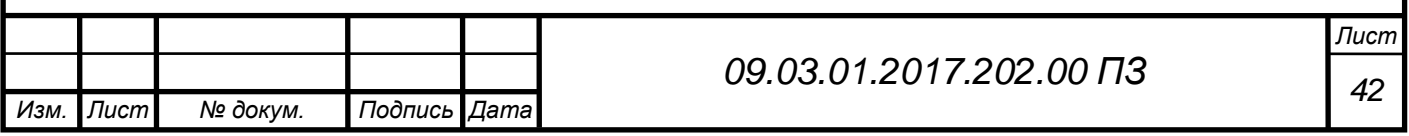

# <span id="page-39-0"></span>**3.4 Разработка программы работы ПЛК системы регулирования кислотности пульпы в реакторе растворения**

Алгоритм работы контроллера системы регулирования кислотности пульпы в реакторе растворения представлен в пункте 3.2. Реализация алгоритма работы контроллера на языке LD в инструментальной системе программирования Unity Pro для ПЛК фирмы Schneider представлена в приложении А [17,20].

### <span id="page-39-1"></span>**3.4.1 Описание языка программирования контроллера**

**Ladder Diagram** – язык релейной (лестничной) логики.

Применяются также названия:

- язык релейно контактной логики
- релейные диаграммы
- релейно контактные схемы  $(PKC)$

 [язык программирования](https://ru.wikipedia.org/wiki/%D0%AF%D0%B7%D1%8B%D0%BA_%D0%BF%D1%80%D0%BE%D0%B3%D1%80%D0%B0%D0%BC%D0%BC%D0%B8%D1%80%D0%BE%D0%B2%D0%B0%D0%BD%D0%B8%D1%8F) релейно – лестничной логики [стандарта](https://ru.wikipedia.org/wiki/%D0%A1%D1%82%D0%B0%D0%BD%D0%B4%D0%B0%D1%80%D1%82)  [МЭК 61131-3.](https://ru.wikipedia.org/wiki/IEC61131-3)

Предназначен для программирования [промышленных контроллеров](https://ru.wikipedia.org/wiki/%D0%9F%D1%80%D0%BE%D0%B3%D1%80%D0%B0%D0%BC%D0%BC%D0%B8%D1%80%D1%83%D0%B5%D0%BC%D1%8B%D0%B9_%D0%BB%D0%BE%D0%B3%D0%B8%D1%87%D0%B5%D1%81%D0%BA%D0%B8%D0%B9_%D0%BA%D0%BE%D0%BD%D1%82%D1%80%D0%BE%D0%BB%D0%BB%D0%B5%D1%80)  [\(ПЛК\).](https://ru.wikipedia.org/wiki/%D0%9F%D1%80%D0%BE%D0%B3%D1%80%D0%B0%D0%BC%D0%BC%D0%B8%D1%80%D1%83%D0%B5%D0%BC%D1%8B%D0%B9_%D0%BB%D0%BE%D0%B3%D0%B8%D1%87%D0%B5%D1%81%D0%BA%D0%B8%D0%B9_%D0%BA%D0%BE%D0%BD%D1%82%D1%80%D0%BE%D0%BB%D0%BB%D0%B5%D1%80) Синтаксис языка удобен для замены логических схем, выполненных на релейной технике. Ориентирован на инженеров по автоматизации, работающих на промышленных предприятиях. Обеспечивает наглядный интерфейс логики работы контроллера, облегчающий не только задачи собственно программирования и ввода в эксплуатацию, но и быстрый поиск неполадок в подключаемом к контроллеру оборудовании [20].

[Программа](https://ru.wikipedia.org/wiki/%D0%9F%D1%80%D0%BE%D0%B3%D1%80%D0%B0%D0%BC%D0%BC%D0%B0) на языке релейной логики имеет наглядный и интуитивно понятный инженерам-электрикам графический интерфейс, представляющий логические операции, как электрическую цепь с замкнутыми и разомкнутыми контактами. Протекание или отсутствие тока в этой цепи соответствует результату логической операции [\(истина](https://ru.wikipedia.org/wiki/%D0%98%D1%81%D1%82%D0%B8%D0%BD%D0%B0) – если ток течёт; [ложь](https://ru.wikipedia.org/wiki/%D0%9B%D0%BE%D0%B6%D1%8C) – если ток не течёт).

Основными элементами языка являются контакты, которые можно образно уподобить паре контактов реле или кнопки. Пара контактов отождествляется с логической переменной, а состояние этой пары – со значением переменной.

Различаются нормально замкнутые и нормально разомкнутые контактные элементы, которые можно сопоставить с [нормально замкнуты](https://ru.wikipedia.org/wiki/%D0%9D%D0%BE%D1%80%D0%BC%D0%B0%D0%BB%D1%8C%D0%BD%D0%BE_%D0%B7%D0%B0%D0%BC%D0%BA%D0%BD%D1%83%D1%82%D1%8B%D0%B5_%D0%BA%D0%BE%D0%BD%D1%82%D0%B0%D0%BA%D1%82%D1%8B)[ми](https://ru.wikipedia.org/wiki/%D0%9D%D0%BE%D1%80%D0%BC%D0%B0%D0%BB%D1%8C%D0%BD%D0%BE_%D0%B7%D0%B0%D0%BC%D0%BA%D0%BD%D1%83%D1%82%D1%8B%D0%B5_%D0%BA%D0%BE%D0%BD%D1%82%D0%B0%D0%BA%D1%82%D1%8B) и [нормально разомкнутыми](https://ru.wikipedia.org/wiki/%D0%9D%D0%BE%D1%80%D0%BC%D0%B0%D0%BB%D1%8C%D0%BD%D0%BE_%D1%80%D0%B0%D0%B7%D0%BE%D0%BC%D0%BA%D0%BD%D1%83%D1%82%D1%8B%D0%B5_%D0%BA%D0%BE%D0%BD%D1%82%D0%B0%D0%BA%D1%82%D1%8B) кнопками в электрических цепях.

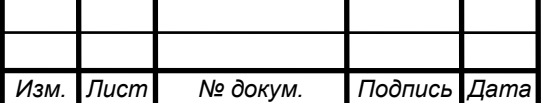

*<sup>43</sup> 09.03.01.2017.202.00 ПЗ*

 **─┤ ├─** Нормально разомкнутый контакт разомкнут при значении ложь, назначенной ему переменной и замыкается при значении истина.

• - /  $\rightarrow$  Нормально замкнутый контакт, напротив, замкнут, если переменная имеет значение ложь, и разомкнут, если переменная имеет значение истина.

 **─( )─** Итог логической цепочки копируется в целевую переменную, которая называется катушка. Это слово имеет обобщённый образ исполнительного устройства, поэтому в русскоязычной документации обычно говорят о выходе цепочки, хотя можно встретить и частные значения термина, например катушка реле.

Конкретные версии языка реализуются обычно в рамках программных продуктов, для работы с определенными типами ПЛК. Часто такие реализации содержат команды, расширяющие множество стандартных команд языка, что вызвано желанием производителя полнее учесть желания заказчика, но в итоге приводят к несовместимости программ, созданных для контроллеров различных типов [15].

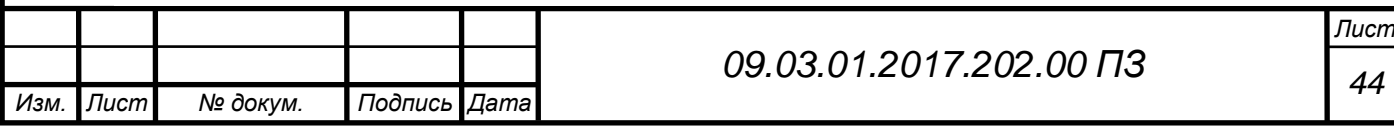

#### <span id="page-41-0"></span>**Выводы по третьей главе**

1. Повышение качества системы регулирования кислотности пульпы в реакторе растворения вторичной кадмиевой губки обеспечено следующим:

a. программируемый логический контроллер (ПЛК) Zn 3/2000-14-ATX заменен на ПЛК Schneider Electric TSXP573634M, обладающий в 20 раз большей скоростью выполнения операций, вероятностью безотказной работы на уровне 0,999;

b. вместо обратной связи по расходу кислоты организована обратная связь по уровню кислотности пульпы введением датчика кислотности InPro 4550VP;

c. разработан и реализован на языке LD алгоритм работы ПЛК, который обеспечивает многопозиционное перемещение заслонки; необходимые для алгоритма настроечные параметры ПИД-регулятора (P=-26, I=0, D=-1601) определены по результатам имитационного моделирования системы регулирования в прикладном пакете MatLab из условия обеспечения требуемой точности воспроизведения эталонного сигнала (ε =5%), а также из условия обеспечения требуемого качества переходного процесса  $(\sigma \leq 5\%, t_{\rm n} \leq 100$ мин).

2. В ходе имитационного моделирования исходной и модернизированной систем регулирования кислотности пульпы установлено, что статическая ошибка уменьшилась в 10 раз и составляет  $\varepsilon_{pH}$ =0,046, время регулирования разработанной системы составляет *t*р=58,3 мин, переходный процесс монотонный, что удовлетворяет требованиям технического задания.

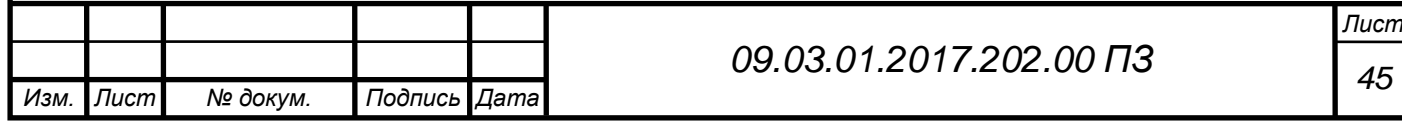

### **ЗАКЛЮЧЕНИЕ**

<span id="page-42-0"></span>1. Разработан алгоритм формирования команд управления заслонкой, изменяющей подачу кислоты в реактор растворения вторичной кадмиевой губки на основе обработки информации о фактической кислотности пульпы, получаемой с датчика кислотности InPro 4550VP. Данный алгоритм обеспечивает многопозиционное перемещение заслонки по сигналу с ПИД-регулятора.

2. Для расчета настроечных параметров ПИД-регулятора получена математическая модель системы регулирования (СР) кислотности пульпы, особенность которой – точная реализация разработанного алгоритма работы контроллера.

3. В ходе имитационного моделирования СР кислотности пульпы в MatLab, по требуемой точности воспроизведения эталонного сигнала (ε=5%), а также из условия обеспечения требуемого качества переходного процесса ( $\sigma \leq 5\%$ ,  $t_n \leq 100$  мин) определены следующие настроечные параметры ПИД-регулятора (P=-26, I=0, D=-1601). Результаты моделирования исходной и разработанной СР кислотности пульпы установлено, что статическая ошибка уменьшилась в 10 раз и составляет  $\varepsilon_{\text{dH}}$ =0,046, время регулирования усовершенствованной системы составляет  $t_p$ =58,3 мин, переходный процесс монотонный, что удовлетворяет требованиям технического задания.

4. Алгоритм формирования команд управления заслонкой реализован на языке LD ПЛК Schneider Electric TSXP573634M, обладающего вероятностью безотказной работы на уровне 0,999.

5. Результаты работы переданы начальнику кадмиевого отделения цеха электролиза цинка ПАО «Челябинский цинковый завод» для внедрения. Внедрение разработанной автоматической СР кислотности пульпы в реакторе растворения позволит получить кадмиевый электролит со стабильным допуском  $\varepsilon_{pH} = \pm 5\%$  при одновременном исключении вредного для здоровья человека-оператора производственного фактора.

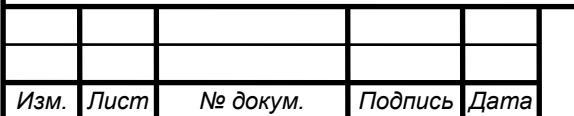

# *<sup>46</sup> 09.03.01.2017.202.00 ПЗ*

# **БИБЛИОГРАФИЧЕСКИЙ СПИСОК**

<span id="page-43-0"></span>1. Бородин, И.Ф. Автоматизация технологических процессов и системы автоматического управления (ССУЗ): учебное пособие / И.Ф. Бородин. – М.: Колос, 2006. – 352 c.

2. Власов, К.П. Теория автоматического управления. Основные положения. Программы расчета: учебное пособие / К.П. Власов. – М.: Гуманитарный Центр, 2013. – 544 c.

3. Дьяконов, В.П. MATLAB. Анализ, идентификация и моделирование систем: специальный справочник / В.П. Дьяконов В.В. Круглов. – СПб.: Питер, 2001. – 448с.

4. Дьяконов, В.П. MATLAB 6/6.1/6.5 + Simulink 4/5 в математике и моделировании: учебное пособие / В.П. Дьяконов. – М.: Солон-Пресс,  $2004. - 592$  c.

5. Ерофеев, А.А. Теория автоматического управления: учебник для вузов / А.А. Ерофеев. – СПб.: Политехника, 2008. – 302 c.

6. Иванов, А.А. Автоматизация технологических процессов и производств: учебное пособие / А.А. Иванов. – М.: Форум, 2012. – 224c.

7. Иглин, С.П. Математические расчеты на базе Matlab: учебное пособие / С.П. Иглин. – СПб.: БХВ – Петербург, 2005. – 640 с.

8. Кремлевский, П.П. Расходомеры и счетчики количества веществ: справочник / П.П. Кремлевский. – СПб.: Политехника, 2002. – 409 с.

9. Кудинов, Ю.И. Теория автоматического управления (с использованием MATLAB – SIMULINK): учебное пособие / Ю.И. Кудинов, Ф.Ф. Пащенко. – СПб.: Лань, 2016. – 256 c.

10. Мартемьянов, Ю.Ф. Технические средства автоматизации. Программно-технические комплексы и контроллеры: учебное пособие / Ю.Ф. Мартемьянов, И.А. Елизаров и др. – М.: Машиностроение,  $2004. - 210$  c.

11. Минаев, И. Г. Программируемые логические контроллеры в автоматизированных системах управления: учебное пособие / И. Г. Минаев, В. М. Шарапов, В. В. Самойленко. – Ставрополь: АГРУС, 2010. – 128 с.

12. Оборудование METTLER TOLEDO. – [http://www.mt.com/ru/ru/home-](http://www.mt.com/ru/ru/home-/products/Process-Analytics/pH-probe/durable-probe.html) [/products/Process-Analytics/pH-probe/durable-probe.html](http://www.mt.com/ru/ru/home-/products/Process-Analytics/pH-probe/durable-probe.html)

13.Общие требования к содержанию и оформлению / сост. Т.И. Парубочая, Н.В. Сырейщикова, В.И. Гузеев, Л.В. Винокурова. – Челябинск: Изд. ЮУрГУ, 2008. – 56 с.

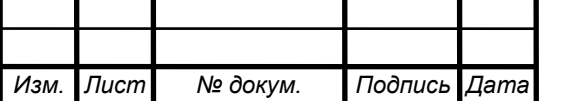

*<sup>47</sup> 09.03.01.2017.202.00 ПЗ*

14. Передаточные функции и структурные схемы электродвигателя постоянного тока с независимым возбуждением. – [http://studopedia.org/2-](http://studopedia.org/2-89101.html) [89101.html](http://studopedia.org/2-89101.html)

15. Петров, И. В. Программируемые контроллеры. Стандартные языки и приёмы прикладного проектирования / под ред. В. П. Дьяконова. – М.: СОЛОН – Пресс, 2004. – 256 c.

16. Половко, А.М. Matlab для студентов: учебное пособие / А.М. Половко, П.Н. Бутусов. – СПб.: БХВ – Петербург, 2005. – 320 с.

17. Программирование ПЛК Modicon M340 с помощью ПО Unity Pro. – [http://www.is-com.ru/files/m340\\_3501267601RU.pdf](http://www.is-com.ru/files/m340_3501267601RU.pdf)

18. Расчет параметров регулятора. – http://www.bookasutp.ru/Chapter5\_5.aspx

19. Системы автоматического управления: теория, применение, моделирование в MATLAB: учебное пособие / под ред. А.Ю. Ощепкова. – 2-е изд., испр. и доп. – СПб.: Лань, 2013. – 208 c.

20. Справочное руководство по языкам программирования. Unity Pro. – <http://www.schneiderelectric.com/ru/RU/download/document/UNITYPROUM>

21. Схиртладзе, А.Г. Автоматизация технологических процессов и производств: учебник для студ. высш. учеб. заведений / А.Г. Схиртладзе, А.В. Федотов, В.Г. Хомченко. – М.: Абрис, 2012. – 565 c.

22. Техническая инструкция с описанием технологического процесса производства кадмия ТИ 03–14–2011. – 59 с.

23. Топчеев, Ю.И. Атлас для проектирования систем автоматического регулирования: учебное пособие для вузов / Ю.И. Топчеев. – М: Машиностроение, 1989. – 754 с.

24. Челябинский Цинковый Завод. – <http://www.zinc.ru/>

25. Шандров, Б.В. Технические средства автоматизации: учебник для студ. высш. учеб. заведений / Б.В. Шандров, А.Д. Чудаков. – М.: Издательский центр "Академия", 2007. – 368 с.

26. Shneider Electric. – [http://www.schneider-electric.ru/ru/work/campaign-](http://www.schneider-electric.ru/ru/work/campaign-/star/relayscontrolpowersupplies.) [/star/relayscontrolpowersupplies.](http://www.schneider-electric.ru/ru/work/campaign-/star/relayscontrolpowersupplies.)

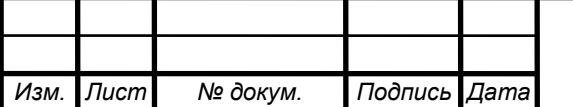

## **ПРИЛОЖЕНИЕ А**

<span id="page-45-0"></span>Описание переменных для первого реактора растворения вторичной кадмиевой губки представлено на рисунке А.27.

| LD: MAST - Reg_kisl1 |                                       |
|----------------------|---------------------------------------|
|                      |                                       |
|                      | -OPERATE-<br>%MW1: - 25.997           |
|                      | -OPERATE-<br>%MW2+0.0                 |
|                      | -OPERATE-<br>%MW3:-1600.588           |
| %M1                  | -OPERATE-<br>%MF1900                  |
|                      | -OPERATE-<br>%MF2:+%/W3.1             |
|                      | OPERATE-<br>%MF1:=((%MF2-7)*(-0.059)) |
|                      | -OPERATE-<br>%MF3 - %IW3.2            |
|                      | -OPERATE-<br>SEMPLE SCOVING 1         |

Рисунок А.27 – Описание переменных для первого реактора растворения вторичной кадмиевой губки

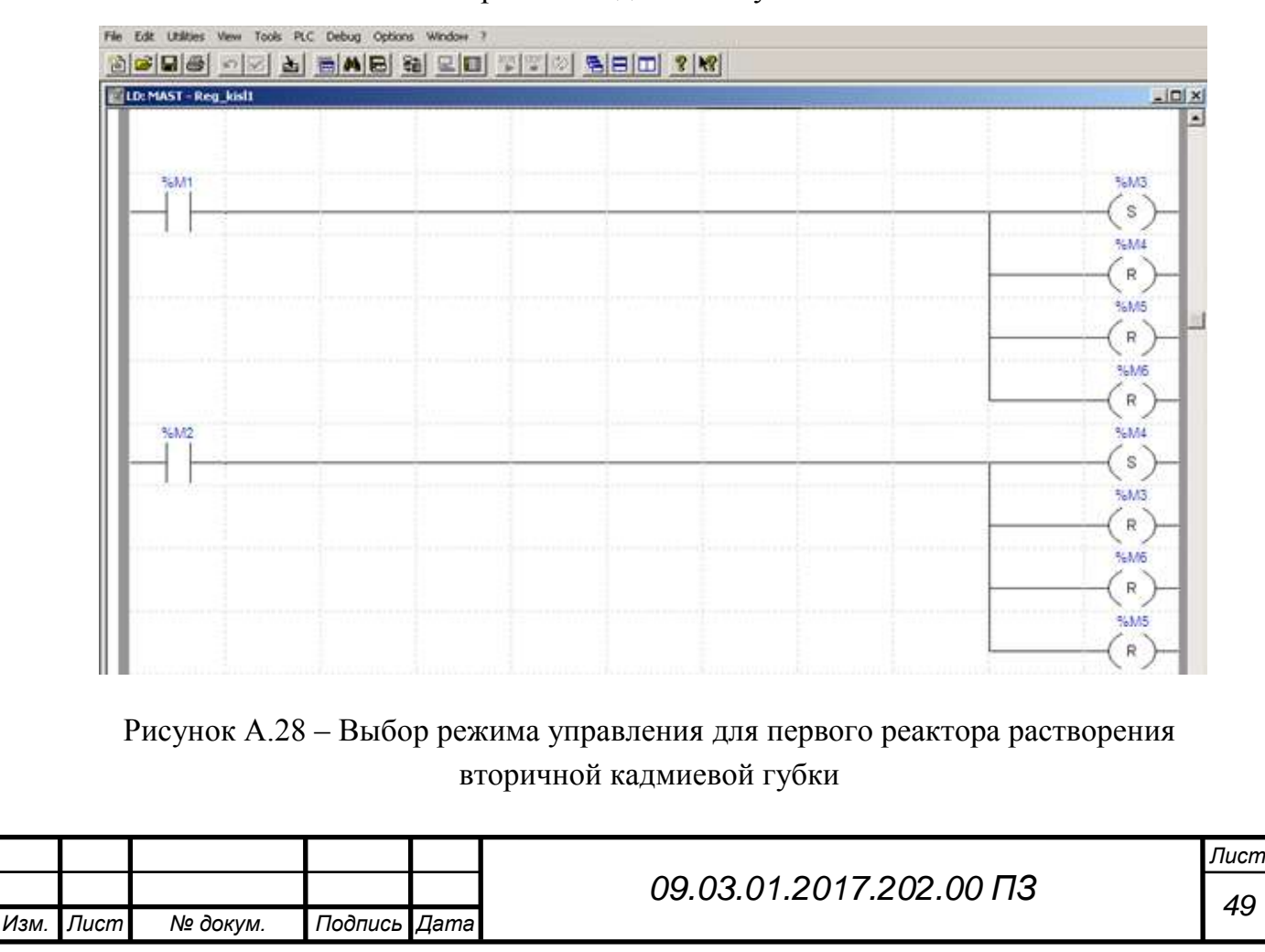

Выбор режима управления для первого реактора растворения вторичной кадмиевой губки представлен на рисунке А.28.

Открытие и закрытие заслонки в дистанционном режиме по команде оператора и многопозиционное перемещение заслонки ПИД-регулятором в автоматическом режиме для первого реактора растворения вторичной кадмиевой губки представлено на рисунке А.29.

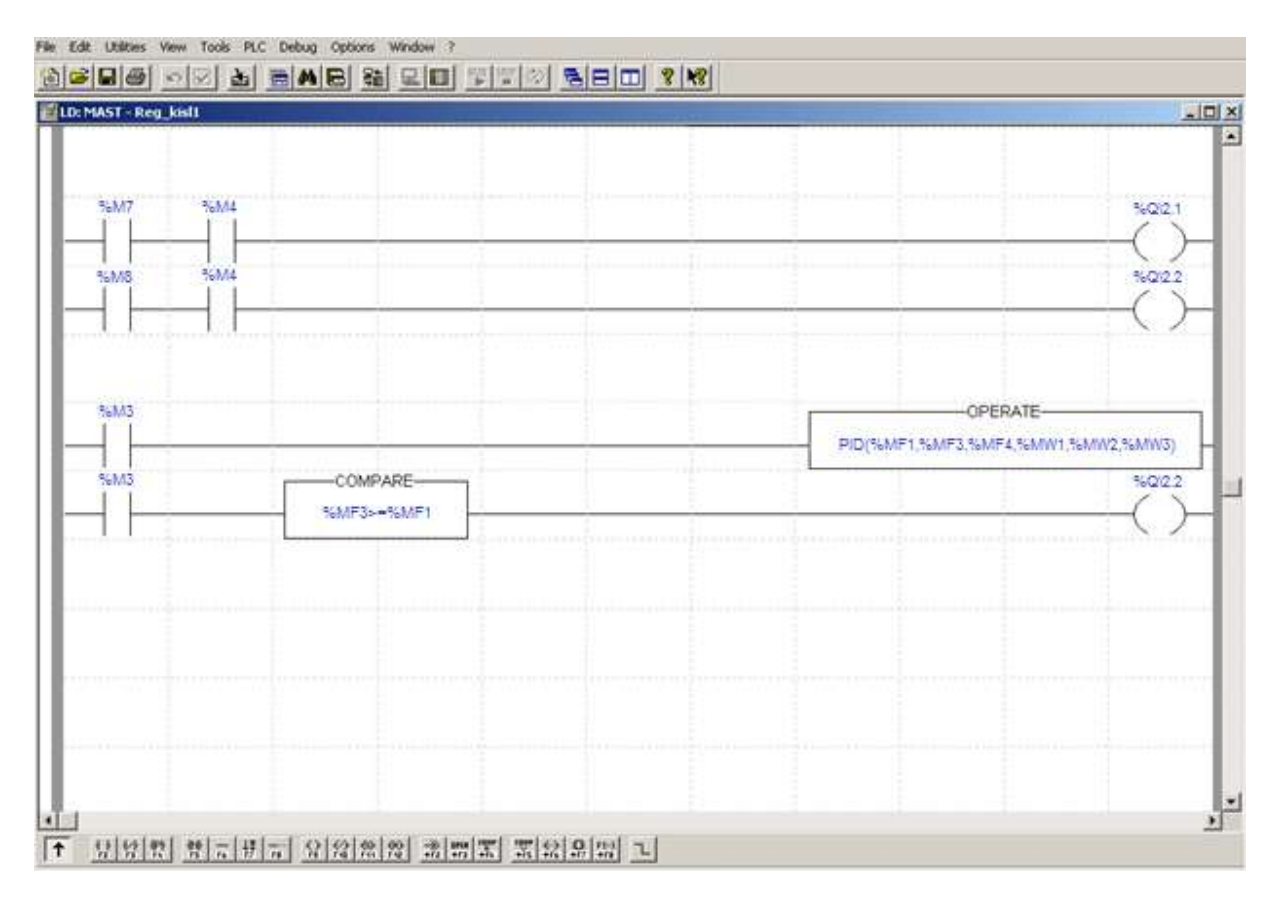

Рисунок А.29 – Открытие и закрытие заслонки в дистанционном режиме по команде оператора и многопозиционное перемещение заслонки ПИД-регулятором в автоматическом режиме для первого реактора растворения вторичной кадмиевой губки

Описание переменных для второго реактора растворения вторичной кадмиевой губки представлено на рисунке А.30.

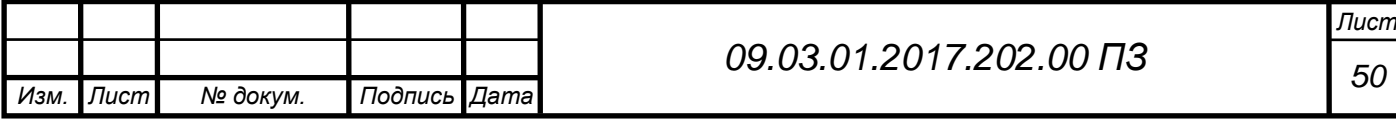

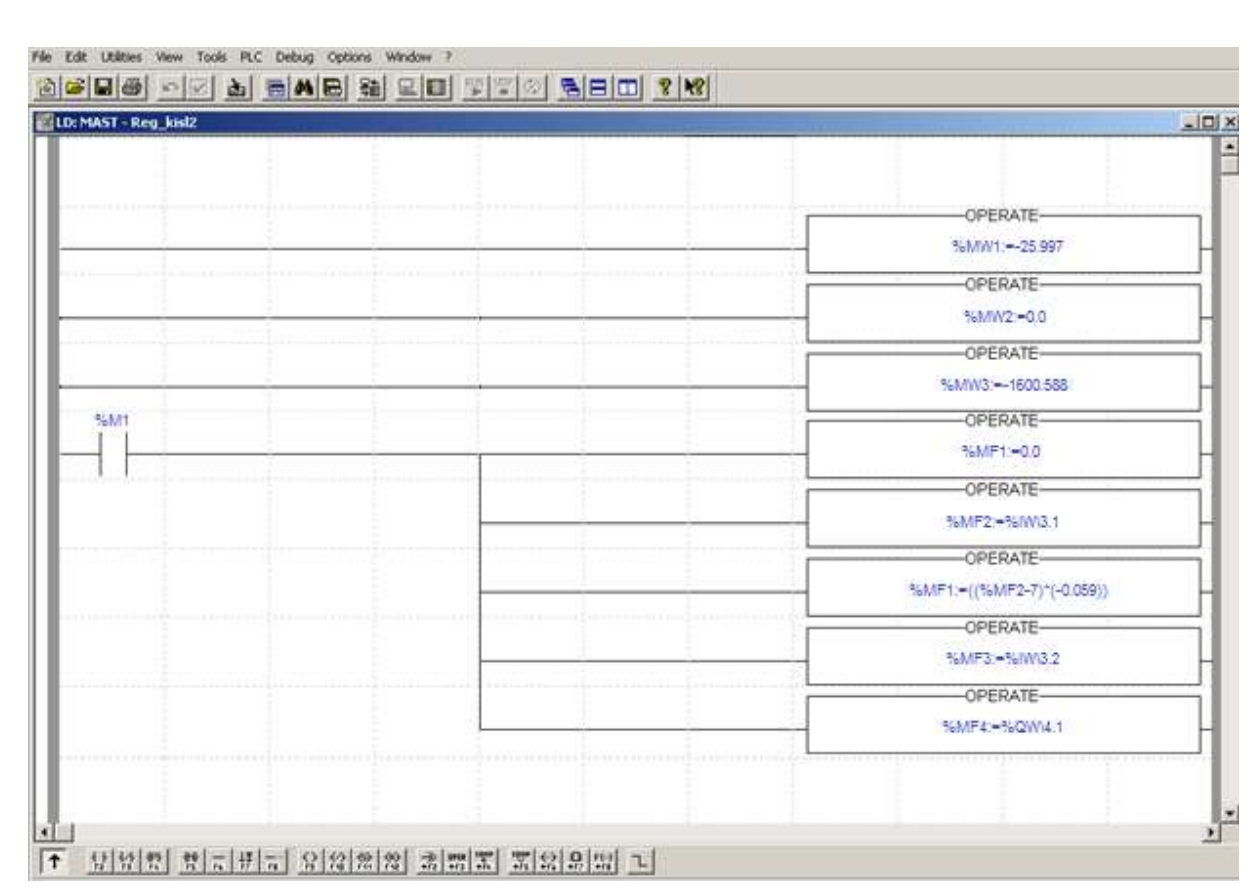

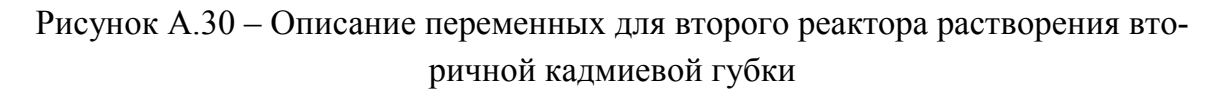

Выбор режима управления для второго реактора растворения вторичной кадмиевой губки представлен на рисунке А.31.

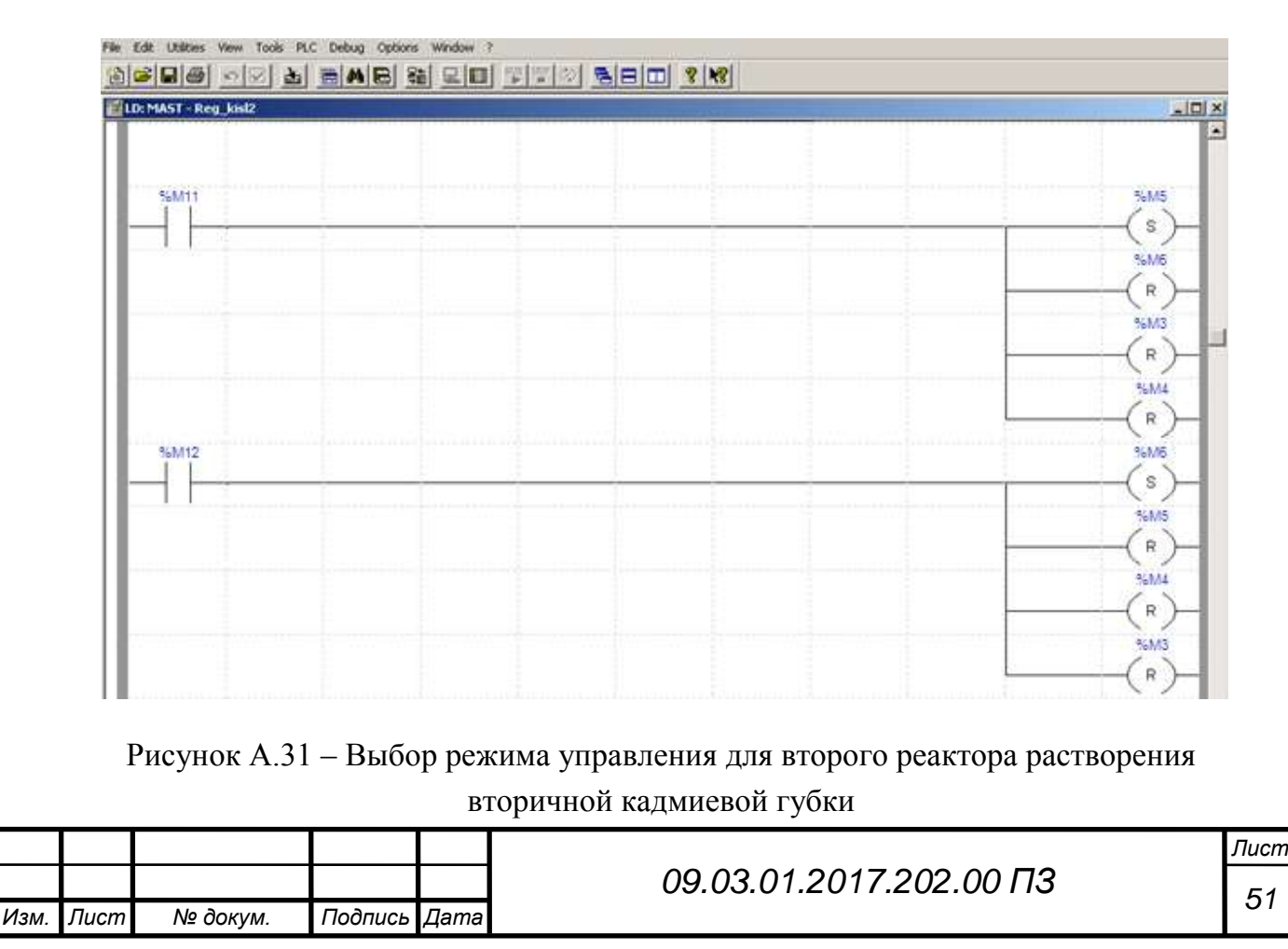

Открытие и закрытие заслонки в дистанционном режиме по команде оператора и многопозиционное перемещение заслонки ПИД регулятором в автоматическом режиме для второго реактора растворения вторичной кадмиевой губки представлено на рисунке А.32.

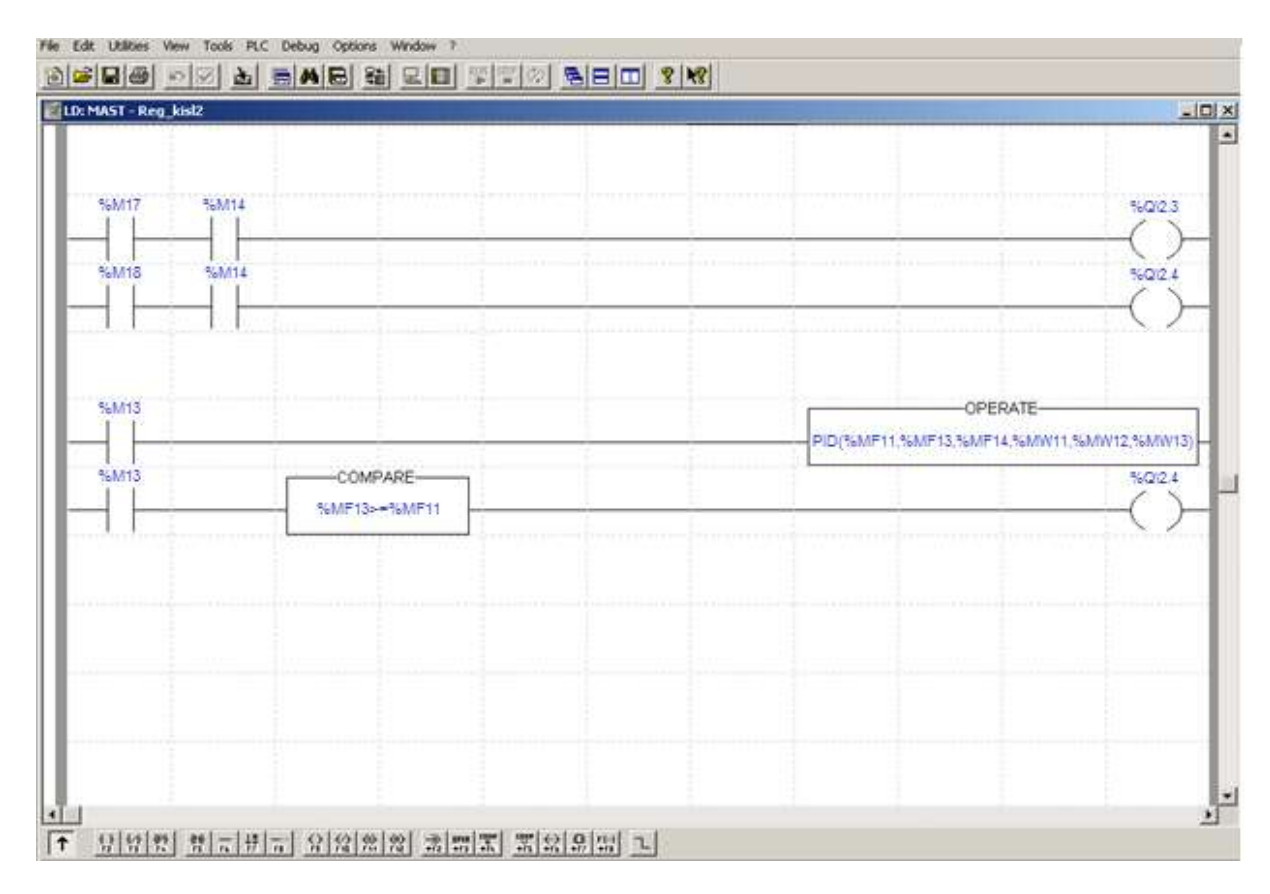

Рисунок А.32 – Открытие и закрытие заслонки в дистанционном режиме по команде оператора и многопозиционное перемещение заслонки ПИД регулятором в автоматическом режиме для второго реактора растворения вторичной кадмиевой губки

Описание переменных и расчет расхода для первого и второго реактора растворения вторичной кадмиевой губки представлено на рисунках А.33 и А.34.

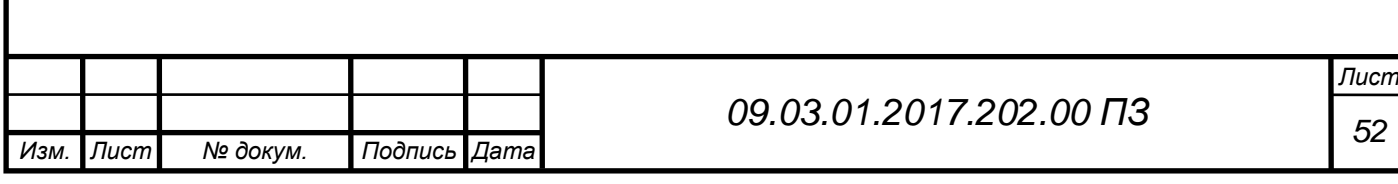

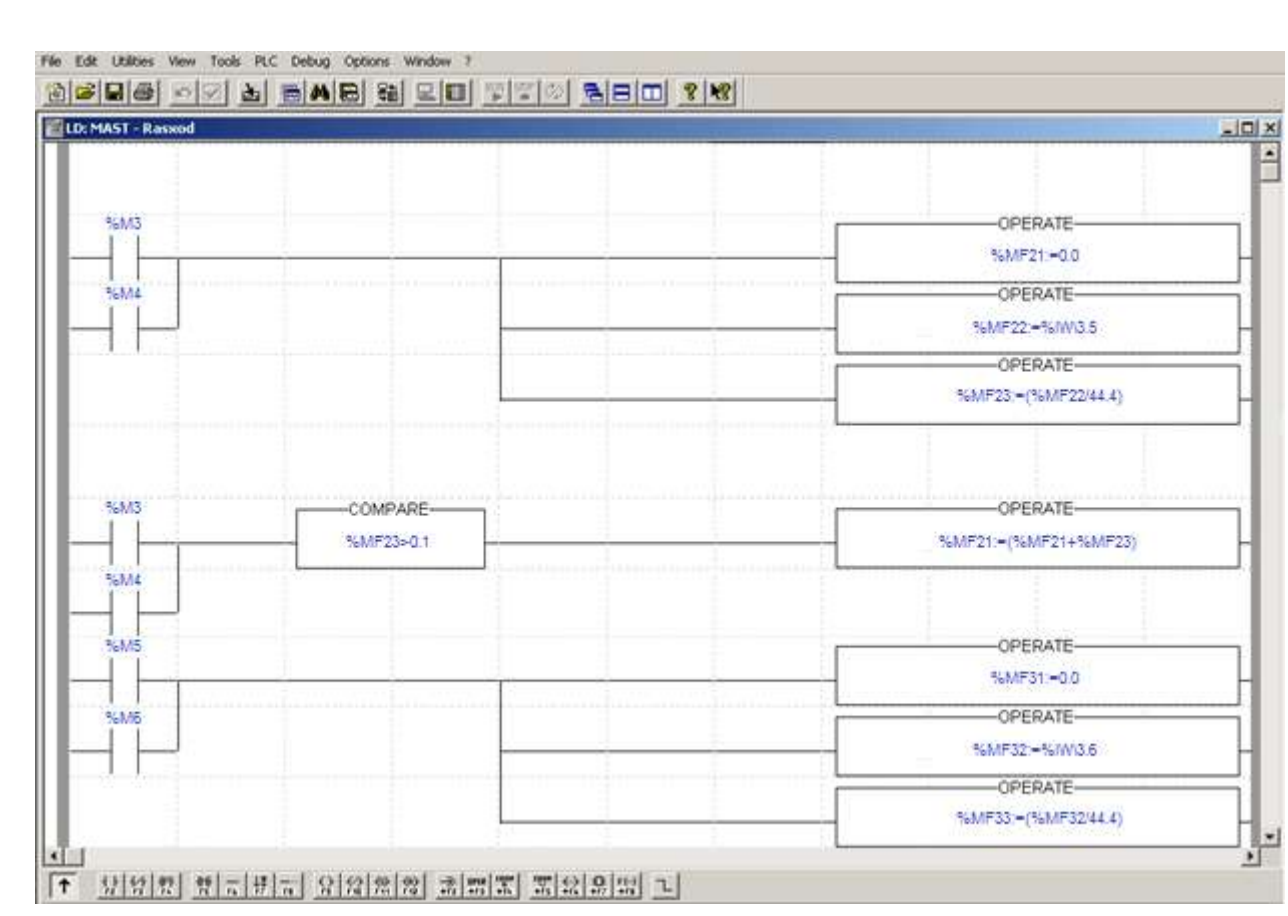

# Рисунок А.33 – Описание переменных для первого и второго реактора растворения вторичной кадмиевой губки и расчет расхода для первого реактора

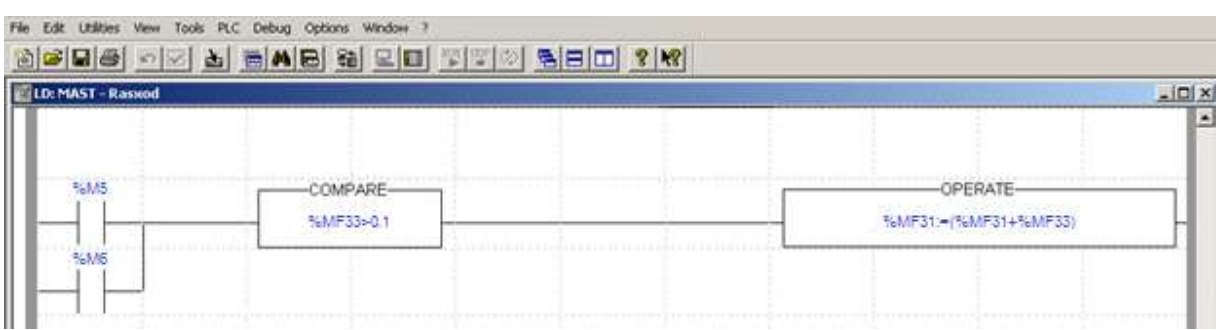

# Рисунок А.34 – расчет расхода для второго реактора растворения вторичной кадмиевой губки

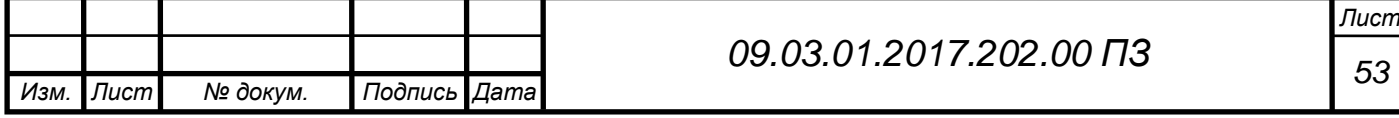

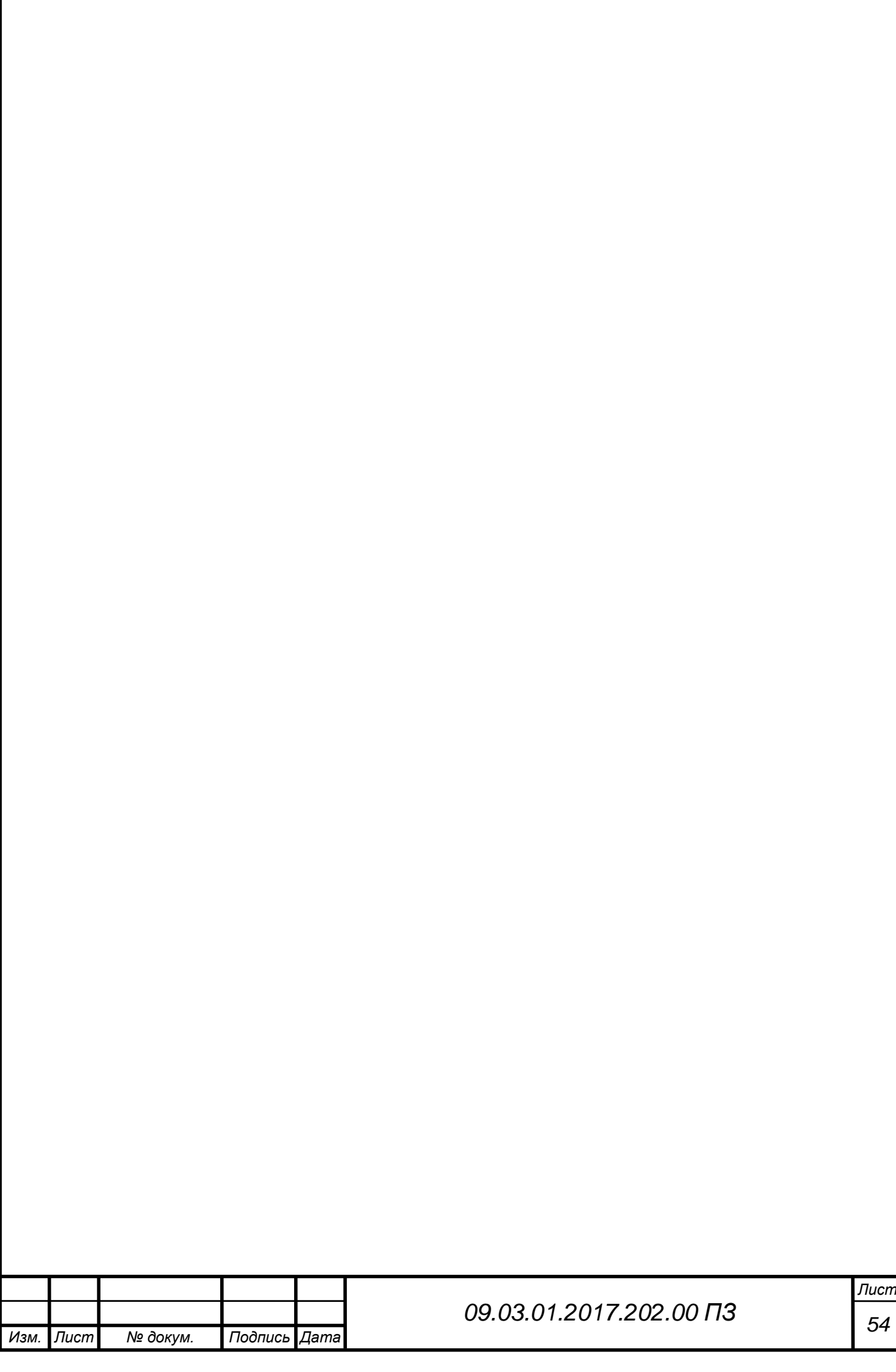